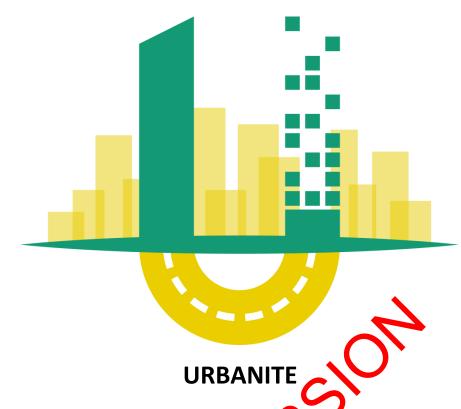

Supporting the decision-making in urban transformation with the use of disruptive technologies

# Deliverable D3.7

Data aggregation and storage module implementation v1

| Editor(s):                   | TEC, ENG     |
|------------------------------|--------------|
| Responsible Partner:         | TECNALIA     |
| Status-Version:              | Final - v1.0 |
| Date:                        | 04.10.2021   |
| Distribution level (CO, PU): | PU           |

| Project Number: | GA 870338 |
|-----------------|-----------|
| Project Title:  | URBANITE  |

| Title of Deliverable:           | Data aggregation and storage module implementation v1 |
|---------------------------------|-------------------------------------------------------|
| Due Date of Delivery to the EC: | 30.09.2021                                            |

| Workpackage responsible for the Deliverable: | WP3-Data Management Platform |
|----------------------------------------------|------------------------------|
| Editor(s):                                   | TEC, ENG                     |
| Contributor(s):                              | TEC, ENG                     |
| Reviewer(s):                                 | ısı                          |
| Approved by:                                 | All Partners                 |
| Recommended/mandatory readers:               | WP4, WP5                     |

| Abstract:              | This deliverable will have two versions and will present |  |
|------------------------|----------------------------------------------------------|--|
|                        | the software implementation of the data aggregation      |  |
|                        | and storage module accompanied with the design           |  |
|                        | specification and documentation. This deliverable is     |  |
|                        | the result of Task3.3.                                   |  |
| Keyword List:          | Storage, Aggregation, Catalogue, Software                |  |
|                        |                                                          |  |
| Licensing information: | This document is licensed under Creative Commons         |  |
|                        | Attribution-ShareAlike 3.0 Unported (CC BY-SA 3.0)       |  |
|                        | http://creativecommons.org/licenses/by-sa/3.0/           |  |
| Disclaimer             | This document reflects only the author's views and       |  |
|                        | neither Agency nor the Commission are responsible for    |  |
|                        | any use that may be made of the information              |  |
|                        | contained therein                                        |  |

# **Document Description**

# **Document Revision History**

| Version Date |                     | Modifications Introduced                                               |          |
|--------------|---------------------|------------------------------------------------------------------------|----------|
| Version Date | Modification Reason | Modified by                                                            |          |
| v0.1         | 16/07/2021          | Draft ToC                                                              | FhG      |
| V0.2         | 01/09/2021          | First draft                                                            | TECNALIA |
| V0.3         | 16/09/2021          | Content reorganization and addition of aggregation and fusion sections | TECNALIA |
| V0.4         | 22/09/2021          | Addition of data catalogue sections                                    | ENG      |
| v0.5         | 30/09/2021          | Suggestions by reviewers                                               | TECVALIA |
| v1.0         | 04/09/2021          | Final version                                                          | TEGNALIA |

# **Table of Contents**

| Table of        | Contents                                      | 4  |  |  |
|-----------------|-----------------------------------------------|----|--|--|
| ist of Figures5 |                                               |    |  |  |
| List of Ta      | ables                                         | 6  |  |  |
| Terms ar        | nd abbreviations                              | 7  |  |  |
| Executiv        | e Summary                                     | 8  |  |  |
| 1 Intr          | oduction                                      | g  |  |  |
| 1.1             | About this deliverable                        | g  |  |  |
| 1.2             | Document structure                            | g  |  |  |
| 2 Imp           | olementation                                  | 10 |  |  |
| 2.1             | Functional description                        | 10 |  |  |
| 2.1.            | .1 Fitting into overall URBANITE Architecture | 10 |  |  |
| 2.2             |                                               | 11 |  |  |
| 2.2.            |                                               | 11 |  |  |
| 2.2.            | .2 Data Aggregation                           | 12 |  |  |
| 2               | 2.2.2.1 Traffic Flow Data Aggregation         | 12 |  |  |
| 2               |                                               | 13 |  |  |
| 2.2.            |                                               | 15 |  |  |
| 2               | 2.2.3.1 Challenges and architectural design   | 10 |  |  |
| 2               | 2.2.3.2 Storage Layer                         |    |  |  |
| 2               | 2.2.3.3 Access Layer                          |    |  |  |
| 2               | 2.2.3.4 Technical specifications              | 22 |  |  |
| 2.2.            |                                               |    |  |  |
| 3 Dat           | a Storage & Retricual -delivery and usage     | 25 |  |  |
| 3.1             | Installation historictions                    |    |  |  |
| 3.2             | User Manual                                   | 27 |  |  |
| 3.3             | Licensing information                         |    |  |  |
| 3.4             | Download                                      |    |  |  |
| 4 Dat           | a Catalogue -delivery and usage               |    |  |  |
| 4.1             | Installation instructions                     | 27 |  |  |
| 4.2             | User Manual                                   |    |  |  |
| 4.3             | Licensing information                         | 31 |  |  |
| 4.4             | Download                                      | 31 |  |  |
|                 | nclusions                                     |    |  |  |
|                 | erences                                       |    |  |  |
|                 | PENDIX: Data models                           |    |  |  |
| 7.1             | Traffic Flow Observed                         | 34 |  |  |

|      | 7.2      | Air QualityObserved                                                                                                    | 34 |
|------|----------|----------------------------------------------------------------------------------------------------|----|
|      | 7.3      | WeatherObserved                                                                                                    | 35 |
|      | 7.4      | Calendar and Day Specification                                                                                                    | 35 |
|      | 7.4.1    | 1 DaySpecification                                                                                                    | 35 |
|      | 7.4.2    | 2 Calendar                                                                                                    | 36 |
|      | 7.5      | Metadata                                                                                                    | 37 |
| 8    | APPI     | ENDIX: Storage & Retrieval API                                                                                                    | 38 |
|      | 8.1      | Storage                                                                                                    |    |
|      | 8.1.1    | 1 insertTData (POST)                                                                                                    | 38 |
|      | 8.1.2    | 2 updateTData (PUT)                                                                                                    | 41 |
|      | 8.2      | Retrieval                                                                                                    |    |
|      | 8.2.1    |                                                                                                    |    |
|      | 8.2.2    |                                                                                                    |    |
|      | 8.2.3    |                                                                                                    |    |
|      | 8.2.4    |                                                                                                    | 50 |
|      | 8.3      | Metadata                                                                                                    |    |
|      | 8.3.1    |                                                                                                    |    |
|      | 8.3.2    |                                                                                                    |    |
|      | 8.3.3    |                                                                                                    |    |
|      | 8.3.4    |                                                                                                    |    |
|      | 8.3.5    |                                                                                                    |    |
|      | 0.5.5    | seuremoutaisets (GET)                                                                                                    | 01 |
|      |          |                                                                                                    |    |
|      |          |                                                                                                    |    |
|      |          | List of Figures                                                                                                    |    |
|      |          |                                                                                                    |    |
| Fi   | GURE1 -I | URBANITE ADCHITECTURE                                                                                                    | 11 |
|      |          | - Time series structure for a traffic data at a given road location corresponding to                                                  |    |
|      | SENS     | OR LOCATION                                                                                                    | 12 |
|      |          | INFORMATION RELATED TO THE START AND END POINTS OF THE BIKE TRAJECTORIES                                                              |    |
| FI   |          | - VISUALIZATION OF ONE OF THE DIRECT TESSELLATIONS PROVIDED IN URBANITE FOR THE DISTRIC                                               |    |
|      |          | he city of Bilbao. The number shown for each division corresponds to the value of t                                                   |    |
| C 1. |          | E_ID<br>- Visualization of Voronoi areas tessellation obtained by URBANITE. The input for t                                           |    |
| ΓI   |          | - VISUALIZATION OF VORUNOI AREAS TESSELLATION OBTAINED BY ORBANITE. THE INPUT FOR TERRITOR TO THE SET OF RED POINTS MARKED IN THE MAP |    |
| Fi   |          | DATA STORAGE & RETRIEVAL REPOSITORIES                                                                                                 |    |
|      |          | TECHNOLOGY STACK                                                                                                    |    |
|      |          | - SCHEMA ABOUT URBANITE COMPONENTS (UI, DATA CATALOGUE AND CONNECTORS, DS&R)                                                          |    |
|      |          | - DATA CATALOGUE MANAGEMENT OF FEDERATED ODMS                                                                                         |    |
|      |          | – Data Catalogue configuration management                                                                                             |    |
| FI   | GURE 11  | — Data Catalogue federated metadata search by tag                                                                                     | 29 |
|      |          |                                                                                                    |    |

| FIGURE 12 – DATA CATALOGUE FEDERATED METADATA SEARCH             | 29 |
|------------------------------------------------------------------|----|
| FIGURE 13 –INFORMATION FIELDS OF DATASET' METADATA SEARCH LIST   | 30 |
| FIGURE 14— DATA CATALOGUE FEDERATED METADATA DATASET DETAIL VIEW | 30 |
| Figure 15 – Data Catalogue- Distribution - Information Icon      | 30 |
| FIGURE 16 – DATA CATALOGUE -DETAILS OF A DISTRIBUTION            | 31 |

# **List of Tables**

| TABLE 1: STATUS OF DATA FUSION, STORAGE AND RETRIEVAL/CATALOGUE REQUIREMENTS FROM D5.1                                                                                                    | 10 |
|----------------------------------------------------------------------------------------------------|----|
| TABLE 2: STRUCTURE FOR DAY SPECIFICATION                                                                                                    | 35 |
| TABLE 3: STRUCTURE FOR A CALENDAR SPECIFICATION                                                                                                    | 36 |
| TABLE 4: API FOR DATA INSERTION                                                                                                    | 38 |
| TABLE 5: API FOR DATA UPDATE                                                                                                    | 41 |
| Table 6: API for data retrieval                                                                                                    | 43 |
| Table 7: API for data retrieval (specific record)                                                                                                    | _  |
| TABLE 8: API FOR DATA RETRIEVAL (TIME RANGE)                                                                                                    | 48 |
| Table 9: API for the retrieval of the data models information                                                                                                    | 50 |
| TABLE 10: API FOR THE INSERT AND UPDATE OF METADATA                                                                                                    | 52 |
| TABLE 11: API FOR THE DELETION OF METADATA                                                                                                    | 56 |
| TABLE 12: API FOR THE RETRIEVAL OF DATASET METADATA                                                                                                    | 59 |
| TABLE 13: API FOR THE SEARCH AND RETRIEVAL OF DATASET METADATA                                                                                                    | 61 |
|                                                                                                    |    |
|                                                                                                    |    |
|                                                                                                    |    |
|                                                                                                    |    |
| The state of the state of the s |    |
|                                                                                                    |    |
|                                                                                                    |    |
|                                                                                                    |    |
|                                                                                                    |    |
|                                                                                                    |    |
|                                                                                                    |    |
|                                                                                                    |    |

# **Terms and abbreviations**

| API     | Application Programming Interfaces            |
|---------|-----------------------------------------------|
| BI      | Business Intelligence                         |
| CSV     | Comma Separated Values                        |
| DCAT    | Data CATalog Vocabulary                       |
| DCAT-AP | Data CATalog Vocabulary - Application Profile |
| EC      | European Commission                           |
| GNU     | GNU's Not Unix                                |
| HTTP    | Hypertext Transfer Protocol                   |
| HTTPS   | Hypertext Transfer Protocol Secure            |
| IDE     | Integrated Development Environment            |
| JAR     | Java ARchive                                  |
| JDBC    | Java Database Connectivity                    |
| JSON    | JavaScript Object Notation                    |
| JSON-LD | JavaScript Object Notation for Linked Data    |
| JVM     | Java Virtual Machine                          |
| NoSQL   | Not Only SQL                                  |
| OD      | Origin Destination                            |
| RDBMS   | Relational DataBase Management Vicent         |
| REST    | Representational State Trans er               |
| SQL     | Structured Query Language                     |
| URL     | Uniform Resource Locator                      |
|         | ORA!                                          |

# **Executive Summary**

This deliverable contains an overview of the software components that are related to the tasks of data aggregation, storage, retrieval and its catalogue. This refers to the process of mapping, aggregation, storage and retrieval of the curated data. A common model for storage of the information and knowledge extraction is being defined, handling the semantic processing of the curated data as well as the aggregation and deduplication of the data that originate from distinct sources. Finally, the long-term and short-term storage strategy and implementation of a set of APIs for retrieval are under development. For each existing module described in this deliverable, an overview along with a description is given. Where applicable, details on configuration and usage are provided. The components are implemented following a microservice approach, so they fit well with the global docker-based architecture.

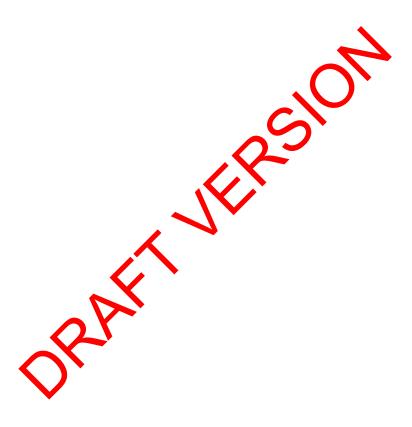

### 1 Introduction

The term Data Management Platform stands for a variety of distinct software components that work together to deliver the key functionalities that are data harvesting, data curation, and data aggregation and storage. The three deliverables D3.2, D3.5, and D3.7 focus on these core features respectively. Due to the interaction between these modules the aforementioned deliverables should be understood as a collection of documents related to the same overarching concept that is the Data Management Platform.

### 1.1 About this deliverable

Within the Data Management Platform this deliverable focuses on the components related to data fusion and aggregation, data storage and retrieval and data catalogue. It presents fusion and aggregation techniques of interest for urban mobility, the challenges involved in storing and retrieving big volumes of data as well as managing heterogeneous formats, and a solution for managing datasets and related metadata.

### 1.2 Document structure

Section 2.1 covers the functionalities provided by the four component related to data fusion and aggregation, data storage and retrieval and data catalogue, and their fitting on the general architecture defined in WP5. Section 2.2 describes the technical details of the different components in the Data Management Platform. Then, to each of the main modules, dedicated sections 3, 4 and 5, identify their installation instructions, a brief user manual, licensing information and the repository URL for de wholding the source code. The document wraps up with a conclusion and references.

# 2 Implementation

## 2.1 Functional description

As mentioned in the introduction, this deliverable focuses on the 4 components related to data fusion and aggregation, data storage and retrieval and data catalogue.

The functional requirements for these components were listed in deliverable D5.1 and a detailed design was provided in deliverable D5.4. We present here a short summary and the status of development. All the requirements have been fulfilled for the data models and datasets that are covered in the first prototype. More data models will be supported for the second version.

Table 1: Status of Data fusion, storage and retrieval/catalogue requirements from D5.1

| Component                          | Requirements in D5.1 + current status                                                                                                    |
|------------------------------------|----------------------------------------------------------------------------------------------------|
| Data fusion/aggregation            | <ul> <li>DF.01. Aggregation. The component should allow to aggregate curated data coming from different data sources if needed. (partially fulfilled-more aggregations need to be computed automatically)</li> <li>DF02. Deduplication. The component should allow the deduplication of the data (fulfilled for v1 data models).</li> <li>DF03. Data mapping. The data should be mapped into EU vocabularies (fulfilled for )1 data models).</li> <li>DF.04. MetaData mapping. The metadata should be mapped into DCAT-AP metagata (fulfilled).</li> </ul> |
| Data Storage                       | <ul> <li>DS.01. Big da a sto age. The harvested data should be persisted to a hig data capable storage solution (fulfilled).</li> <li>DS02 DCAT-AP compliance. The data storage component should be able to process and store DCAT-AP compliant net data (fulfilled).</li> </ul>                                                                                                    |
| Data Retrieval /<br>Data Catalogue | DR.01. Data Retrieval. The data retrieval component must expose API to retrieve and query the data stored in the different repositories (fulfilled).  DR.02. Data Hub. The metadata stored in the repositories should be accessible through a data hub in a uniform way taking advantage of DCAT-AP standard and related profile (fulfilled).                                                                                                    |

### 2.1.1 Fitting into overall URBANITE Architecture

The 4 components described in this deliverable have been implemented following a microservice approach, so they fit well with the docker-based architecture designed in WP5. Besides, the Data Catalogue offers a user interface to manage and search through the datasets.

The components described in this deliverable are high-lighted in green in the architecture diagram from deliverable D5.4 below:

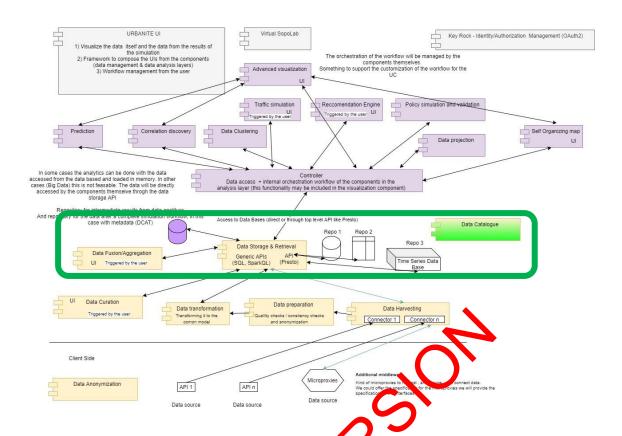

Figure1 -URBANITE architecture

# 2.2 Technical description

This section describes the technical details of the different components in the Data Management Platform dedicated to data fusion & aggregation, data storage & retrieval and data cataloguing.

Some data fusion and agglegation functionalities have been integrated into the different functional modules related to the analysis of traffic and mobility by bicycles. In the next versions of the Data Maragement Platform, it is proposed to provide them with their own entity, deployed capabilities and a specific interface.

## 2.2.1 Data Fusiv

According to [1]"data fusion techniques combine data from multiple sensors and related information from associated databases to achieve improved accuracy and more specific inferences than could be achieved by the use of a single sensor alone."

The integration of data and knowledge from the same or several different sources is called data fusion. The terms information fusion and data fusion are commonly used as synonyms, but there is a little difference. The term data fusion refers to the integration of raw data, i.e. directly obtained from sensors whereas the term information fusion is used to refer to the integration of already processed data [2]. In the case of URBANITE, the data management platform deals mostly with information fusion.

The purpose of using data/information fusion is to improve data quality, i.e. to reduce error probability and to have a higher reliability of the data being used in the algorithms for analytics and decision-making.

There are different data fusion techniques and the approach to use depends on the intended usage. E.g. images from different types of cameras can be fused to obtain more information, or data from complementary data sources can be fused to create improved datasets.

In URBANITE, weather data coming from different data sources and weather services will be fused to create improved datasets covering more variables. Other data fusion examples will be analyzed for version 2 of the platform and components.

### 2.2.2 Data Aggregation

Data aggregation is the process of gathering data and presenting it in a summarized format. Data aggregation is useful e.g. to hide personal information or to provide information in a synthetic form or to train the models in WP4.

In the case of **Traffic Data**, the following aggregated functions are calculated before performing the training of the Artificial Intelligence models in WP4:

- Initial date and time of the data, typically the Unix timestamp.
- End date and time of data, typically the Unix timestamp.
- Temporal aggregation period, typically 5 or 15 minutes.
- Maximum value of the traffic flow.
- Minimum value of the traffic flow.
- Number of holes within the data.
- Average period of each hole.
- Standard Deviation

Next, we provide a more detailed description of traffic flow data aggregation and bike data aggregation computed in URBANITE.

## 2.2.2.1 Traffic Flow Data Aggregation

Traffic flow data measured by sensors can be provided in different ways. One common way (as provided by the Bilbao use (asa) is to provide an aggregated time series structure describing the number of vehicles that have gone through a particular road at a given sensor location.

| 1631523300 | 123 |
|------------|-----|
| 1631523600 | 107 |
| 1631524200 | 144 |
| 1631524500 | 208 |
|            |     |

Figure 2 - Time series structure for a traffic data at a given road location corresponding to a sensor location

The structure can be seen in Figure 2. Each line in the time series has two values being the first one the timestamp (in seconds) in Epoch format and the second one the number of vehicles that have gone through that specific location for the last 5 minutes.

This period, 5 minutes or 300 seconds is the temporal aggregation rate used for this time series. The period can vary from time series to time series and depending on the application. In the case of URBANITE, temporal aggregation rates of 5 and 15 minutes are considered. The 15 minutes aggregation is computed from the previous one. The computation of time series with

longer temporal aggregation period implies the loss of information. For this reason, data is usually stored with the finer resolution available.

As it is mentioned above, the resolution to be used depends on the specific application but also on the actual data measured. It could be thought that the best would be to always use the finer resolution but, in practice, using the finer resolution could imply working with a time series with a lot of noise, whereas increasing the temporal aggregation period averages the noise producing a smoother time series. Hence, these two aspects must be balanced, on one hand the time series should have the most possible information, and on the other with the least possible noise. The periods chosen in URBANITE, 5 and 15 minutes, correspond to values in which the noise and the amount of information are compensated producing time series that are appropriated to train Al model for prediction.

Another important aspect to mention is that, although we use a 5-minute aggregation rate, that does not imply that we can count on the fact that the sensors will always provide data every 5 minutes. For example, inFigure 2 there is no data available for timestamp 1631523900. This usually occurs when of working with real data because there are always situations where the sensor has gone offline due to issues related to be data capturing process, power outages, connectivity problems or other obstacles that do not allow to obtain the correct data.

However, the traffic data is not always provided by the city in an aggregated time series format. For example, in the Helsinki use case, a timestamp is stored every time a vehicle goes through the sensor location. This implies that in order to transform this information into an aggregated time series format, as shown in **¡Error: No se encuentra el origen de la referencia.**, some calculations must be performed. The aggregation component of the Data Management platform is in charge of performing these calculations periodically. Given an aggregation period and a starting time stamp, a division of the timeline can be performed and the trips that lie in each slot can be added to produce the aggregated time series format.

In certain cases, other aggregations need to be performed, for example some traffic sensors divide the information depending on the type of vehicle (motorcycle, regular car or long vehicle, i.e., a bus or a truck). In the traffic flow prediction procedure performed in URBANITE, the traffic flow is not distinguished according to the vehicle type. Therefore, a vehicle type aggregation needs to be done. Other sorts of aggregations include the aggregation of vehicles measured in different lines of the road.

### 2.2.2.2 Bike Data Aggregation

The harvested data related to bikes are the GPS data of the individual bike rentals, in the case of Bilbao and Helsinki use cases rented using the city's public service. These data are used in URBANITE for the computation of Origin-Destination (OD) matrixes and for the analysis of trajectories. For the first case, some aggregations need to be computed by the Data Management Platform. For the second case, data cleaning processes need to be carried out (see D3.5 for more detailed information about *Cleaning Trajectory Data*).

In the case of the computation of the OD matrixes, a reduced set of data is used and only the initial and end points of each rental are considered (see Figure 3). The data in each row represents a rental where the 3 first values correspond to the starting point of the trajectory (timestamp in seconds in Epoch format when the rental started, and GPS latitude and longitude coordinates), and the last 3 values correspond to the end of the trajectory (timestamp and GPS coordinates).

. . .

1631524500 43.265315 -2.943067 1631824230 43.263796 -2.925268 1631522503 43.254280 -2.942948 1631622503 43.251823 -2.927679 1631524523 43.262615 -2.917710 1631534523 43.256140 -2.903499

Figure 3 - Information related to the start and end points of the bike trajectories

There are two different aggregation processes to be performed in the computation of the OD matrixes: **temporal** and **spatial aggregation**. The temporal aggregation corresponds to the same type of aggregation performed in the case of traffic flow data, i.e. trips are summed up for a given time period. Typically, the aggregation periods for the computation of the OD matrixes are longer than for the prediction of traffic data, being a typical value equal to 1 hour. The reason for choosing such a large value, in comparison to the traffic flow case, is due to the fact that the number of trips is notably lower, and a longer period is needed in order to obtain enough statistics to reduce the noise.

The spatial aggregation implies adding together all the trips within the treat interest. For this purpose, a tessellation of the map of the area of interest, i.e. a division of the map that fills all the zone of interest, needs to be provided.

In the case of the OD matrix computation, two different necknowns are provided within the URBANITE project: a direct method by means of a good son object, and by defining a set of points to produce a Voronoi tessellation<sup>1</sup>.

The direct method needs a geojson<sup>2</sup>that represents a "FeatureCollection" object which contains a set of features where the geometry could be of type Polygon. Each of these features should have a property of namezone id that will later be used to identify each of the areas.

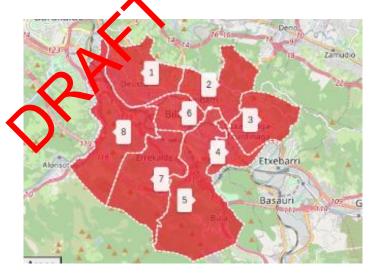

Figure 4 - Visualization of one of the direct tessellations provided in URBANITE for the districts of the city of Bilbao. The number shown for each division corresponds to the value of the zone\_id.

-

<sup>&</sup>lt;sup>1</sup> https://mathworld.wolfram.com/VoronoiDiagram.html

<sup>&</sup>lt;sup>2</sup> https://geojson.org/

Alternatively, in order to generate the Voronoi areas, two inputs need to be provided: a set of points and a rectangle containing all the previous points and that set a limit to all the Voronoi generated areas. These and the resulting areas generated by the tool are shown in Figure 5.

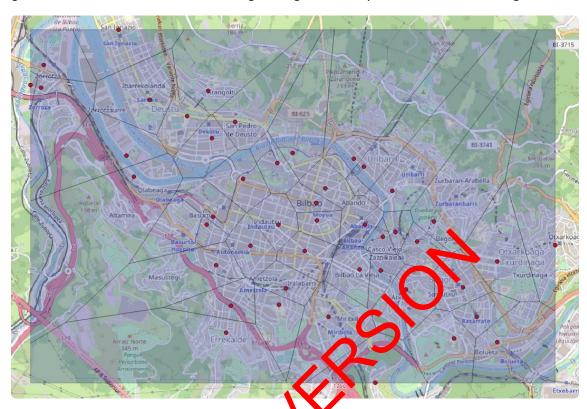

Figure 5 - Visualization of Voronoi areas tesseliction obtained by URBANITE. The input for the generation are the limiting rectangle and the set of red points marked in the map.

The resulting Voronoi areas that can be used in the process of the spatial aggregation in the computation of the OD matrix and defined as the set of points that are closer to the given input points. This definition implies that the Voronoi areas are polygons. A possible set of points to define the spatial aggregation area typically is the set of locations where the bicycles can be rented, i.e., the bike stations

## 2.2.3 Data Storage & Retrieval

The Data Storage & etrieval component provides the means to store and retrieve datasets, DCAT-AP compliant metadata, and related data. Hence, this component needs to have repositories to store both DCAT-AP compliant metadata and transformed data, as depicted in Figure 6.

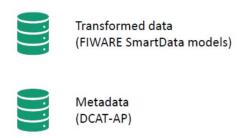

Figure 6 - Data Storage & Retrieval repositories

### 2.2.3.1 Challenges and architectural design

When deciding about the technologies to use to implement the Data Storage & Retrieval component, several factors were taken into account. One of the main factors to consider was related to the volume of data to be managed, as the number of records to be ingested can be very high in some cases due to the update frequencies (for example, traffic flows can reach around 800.000 monthly registrations). Another important factor was related to the diversity of available data. Although a specific data model is common to several use cases, they may not all have the same information available, making the records, within the same common model, quite heterogeneous. For these cases, the JSON-LD format is quite suitable.

Therefore, it was necessary to design a storage system which could be capable of handling large volumes of data while offering considerable flexibility in terms of the structure of the data, characteristics that fit very well with the NoSQL MongoDB database.

On the other hand, it was also taken into consideration that there may be other types of data sources with information that does not present a high update or a large volume of records, for which solutions such as the MySQL database can be used.

Even so, although these two databases (MongoDB and MySQL) have sees chosen for this first prototype, the system is flexible and remains open to adding their latabases that may be more appropriate to the needs that may arise in the future, or to changing the current ones.

To make this possible, the main access point to the storage system is through a REST API. This API provides a set of services that will be in charge of accessing the most appropriate database depending on the type of data it is managing, in a totally transparent way to the modules that interact with it.

In addition, since the processing modules may require certain functionality on the data beyond the services provided by the API (fairly generic data insertion or retrieval), it has been decided to include a technology like Presto; which provides access via JDBC to the different databases, so these modules can execute sustain queries (SQL-like). Presto has connectors for many of the most common databases, including those used in this first version (MongoDB and MySQL).

A high-level architecture of this component is shown in Figure 7:

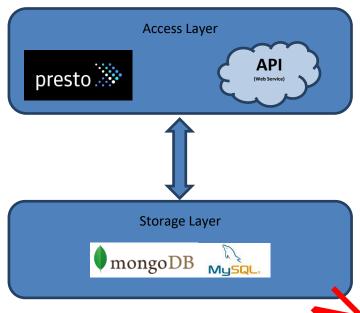

Figure 7 - Technology stack

It consists of two levels:

- At the bottom level is the storage itself, being a combination of different types of databases:
  - SQL Databases, like MySQL.
  - NoSQL Databases, like MongoDP
- At the top level are the mechanisms for accessing the repositories, both for storing and retrieving data. In turn, this layer consists of two components:
  - A REST API with predefined methods for inserting or accessing data and metadata.
  - A JDBC connection through the Presto software, to perform custom queries (SQL statements), afferent to those offered by the API.

These layers and their compounts are described in more detail below.

### 2.2.3.2 Storage Lave

As mentioned before, he chosen Data Storage system is a combination of SQL (MySQL) and NoSQL (MongoDB) Variabases, to cover all the needs that may arise from the analysis and prediction processes developed in WP4. The data is stored in the databases according to the models described in 7 APPENDIX: Data models and formatted in JSON-LD format as key-values.

MongoDB<sup>3</sup>is an open source, document-oriented NoSQL database, which means that it stores data in the form of JSON-like documents, thus it supports arrays and nested objects as values. Being based on documents and Schema Less, the documents within a collection (table) may not have the same fields, thus avoiding having fields with empty or null values that make the size of the database grow unnecessarily.

In addition, MongoDB does not require large computing resources, and it can be used in a decentralized environment in a distributed way. This allows scalability not only vertically (CPU and RAM) but also horizontally (creating more nodes).

.

<sup>3</sup> http://www.mongodb.com/

On the other hand, MySQL<sup>4</sup> is one of the world's most popular relational database (RDBMS), and it is based on a client-server model. Among its main characteristics we can find:

- Low cost in hardware and software requirements for its execution.
- Offers high speed and good performance.
- Capable of handling large volume of data.
- Ease of installation and configuration, supported in almost 100% of current operating systems.
- High stability and low probability of data corruption.
- Supports security through SSL (Secure Socket Layer) and data encryption.
- Possibility of using different storage mechanisms that offer different operating speeds, physical support, capacity, geographical distribution, transactions ...
- Use of ACID transactions (Atomic, Consistent Isolated, Durable), through commit, rollback, crash recovery and record blocking, and Distributed Transactions.
- Supports replication.
- Supports ANSI SQL<sup>5</sup>
- Ease of data import and export processes.

All these features have made us opt for the inclusion of MongoDF and MySQL in URBANITE.

Finally, all harvested data in this first prototype is stored in Mongoub. Next, we explain how the collections have been organized for each of the data node is depending on their volume.

 Traffic Flow Observed: the number of records (traffic status measurements) can be too high to store all of them in a single collection. For example, in Bilbao Use Case we can find approximately 800,000 records per month, which would make almost 10 million records per year.

Due to performance issues, and although the logic of storing and retrieving the data is somewhat complicated, the data is divided into one collection for each month and year, so handling a volume of about 800.000 records per collection (Bilbao use case) is fast and efficient.

The names of the collections follow the pattern trafficflowobserved <city> <year> <month>. For example:

trafficflowobserved\_bilbao\_2021\_08 trafficflowobserved\_helsinki\_2021\_06

To speed up data queries, collections also have an index on the dateObserved field, in descending order, in addition to the index that MongoDB generates on the unique record identifier.

Air Quality Observed: For this data model, the number of records per use case is
estimated to be around 50.000 per month, so a volume close to 600.000 records per
year allows us to have a single collection per year and use case.

\_

<sup>4</sup> https://www.mysql.com/

<sup>5</sup> https://docs.oracle.com/database/121/SQLRF/ap standard sql001.htm

The names of the collections follow the pattern airqualityobserved\_<city> \_<year>. E.g.:

```
airqualityobserved_bilbao_2021
airqualityobserved_messina_2020
```

To speed up data queries, collections also have an index on the dateObserved field, in descending order, in addition to the index that MongoDB generates on the unique record identifier.

Day Specification: In this case, there should be one record for each day of a year, so
the total number of records is small enough to be able to have all the data in a single
collection per use case, without compromising performance.

The collections are named dayspecification\_<city>:

```
dayspecification_amsterdam
dayspecification_bilbao
dayspecification_helsinki
dayspecification_messina
```

 Calendar: For this data model, there should be on record for each year, so all the data will be stored in just one collection per us case. The collections are named calendar\_<city>:

```
calendar_amsterdam
calendar_bilbao
calendar_helsinki
calendar_messina
```

• **Metadata:** All metadata information is stored in a single collection named *metadata*, since we estimate that the number of records to be handled is not excessively large, so there is no need to divide them into different collections. Storing them in a single collection also rapilitates operations on the metadata, both the insertion and the search by tags To perform these searches by tags in the text fields, a text index<sup>6</sup> has been created on the collection.

### 2.2.3.3 Access Layer

The access layer contains a REST API with predefined methods for inserting or accessing data and metadata and a JDBC connection, through the Presto software, to the different databases.

#### 2.2.3.3.1 API

The API is the main access point to the datasets and metadata, providing methods to store and retrieve both of them. It offers a set of REST Web Services, so all the accesses are made through HTTP/HTTPS requests.

<sup>&</sup>lt;sup>6</sup> https://docs.mongodb.com/manual/core/index-text/

This section provides a list of these methods, divided into storage, retrieval, and metadata related REST services. The complete description (method, input and output parameters, etc.) is described in 8 APPENDIX: Storage & Retrieval API and accessible at:

https://urbanite.esilab.org:8443/data/swagger-ui/index.html?configUrl=/data/v3/apidocs/swagger-config

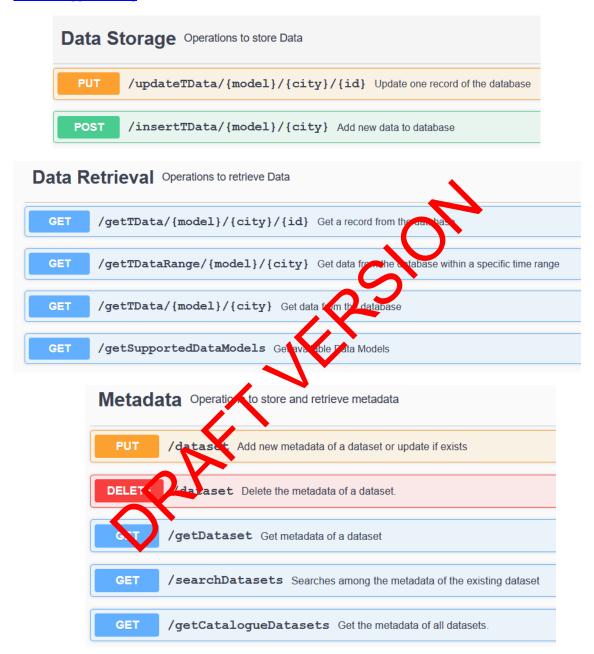

#### 2.2.3.3.2 PRESTO

Presto is an open source distributed SQL query engine designed to query large data sets distributed over one or more heterogeneous data sources, including traditional relational databases and other data sources or NoSQL databases.

Presto is based on connectors which allows Presto to interact with the resources using a standard API.

Another important feature for which the use of Presto has been chosen is the possibility of connecting to it (and therefore to the databases) through a JDBC driver. This allows analytics or prediction modules to carry out personalized and optimized queries, beyond the generic ones offered by the API.

### 2.2.3.3.2.1 Configuration

Presto has four configuration files, located in *config* folder:

 Node Properties: environmental configuration specific to each node. A node is a single installed instance of Presto on a machine.

### Example:

```
node.environment=urbanite
node.id=a7413702-23b4-11e6-bb6e-600308a67678
node.data-dir=/opt/presto/presto-server-0.157/data
```

• JVM Config: contains a list of command line options used for hunching the Java Virtual Machine. The format of the file is a list of options, one per line.

#### Example:

```
-server
-Xmx16G
-XX:+UseG1GC
-XX:G1HeapRegionSize=32M
-XX:+UseGCOverheadLimit
-XX:+ExplicitGCInvokesConcurrens
-XX:+HeapDumpOnOutOfMemoryError
-XX:OnOutOfMemoryError=x11X -9 %p
```

• Config Properties: configuration for the Presto server. Every Presto server can function as both a coordinator and a worker, but dedicating a single machine to only perform coordination work provides the best performance on larger clusters.

### Example:

```
coordinator true
node-scheduler.include-coordinator=true
http-server.http.port=8080
query.max-memory=5GB
query.max-memory-per-node=1GB
discovery-server.enabled=true
discovery.uri=http://presto:8080
```

 Log Properties (optional): allows setting the minimum log level for named logger hierarchies.

#### Example:

```
com.facebook.presto=INFO
```

More detailed information about the configuration files of Presto can be found here<sup>7</sup>

#### 2.2.3.3.2.2 Connectors

To provide access to the different databases from Presto, it is necessary to create catalogs to configure the connectors of each one of them, creating the configuration files in the *config/catalog* folder. Each of these files must have the proper name of the connector.

### MySQL configuration<sup>8</sup>

This database catalog only needs the connection properties (url of the server, and user and password to connect)

Example:

```
connector.name=mysql
connection-url=jdbc:mysql://MYSQL_HOST:3306
connection-user=root
connection-password=MYSQL_ROOT_PASSWORD
```

## ➤ MongoDB configuration<sup>9</sup>

This catalog has a set of configuration options, but only the server (or list of servers) is mandatory.

Example:

```
connector.name=mongodb
mongodb.seeds=MONGO_HOST
mongodb.socket-keep-alive=true
```

### 2.2.3.3.2.3 JDBC<sup>10</sup>

The connection to Presto through JDEC is done in the same way as with any other database, only the server and the user and pass yord are needed. Also, the connection is made to a specific catalog (database type) ind schema (database).

#### Example:

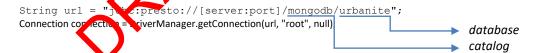

## 2.2.3.4 Technical specifications

The Data Storage component has been developed in Java using the Spring Framework<sup>11</sup> and Spring Boot<sup>12</sup>.

<sup>&</sup>lt;sup>7</sup> https://prestodb.io/docs/current/installation/deployment.html#configuring-presto

<sup>&</sup>lt;sup>8</sup> https://prestodb.io/docs/current/connector/mysql.html

<sup>&</sup>lt;sup>9</sup> https://prestodb.io/docs/current/connector/mongodb.html

<sup>10</sup> https://prestodb.io/docs/current/installation/jdbc.html

<sup>11</sup> https://spring.io/

<sup>12</sup> https://spring.io/projects/spring-boot

### 2.2.4 Data Catalogue

The Data Catalogue component provides access to the metadata of the different data sources and their datasets using a federated approach. In particular, Data Catalogue component is based on Idra which is a platform able to federate Open Data Management Systems (ODMS) based on different technologies providing a unique access point. It harmonizes the metadata coming from federated data sources following DCAT-AP standard.

More specifically the Data Catalogue provides functionalities to discover and access the datasets' metadata collected and managed by the components of URBANITE Ecosystem for data acquisition, aggregation and storage, such as the Data Storage & Retrieval component.

The Data Catalogue makes use of a specific connector, developed ad hoc for URBANITE ecosystem, to interact with the Data Storage & Retrieval. Following the guidelines for the development of Idra connectors, the new connector implements the operations to allow the interaction between the Data Catalogue and the Data Storage & Retrieval.

The URBANITE user interface already integrates the Data Catalogue user interface as depicted in Figure 8. In this schema is underlined also the usage of the Lata Carage & Retrieval connector between the Data Catalogue and the Data Storage & Retrieval components (a part of other available connector types, e.g. CKAN, DKAN etc.).

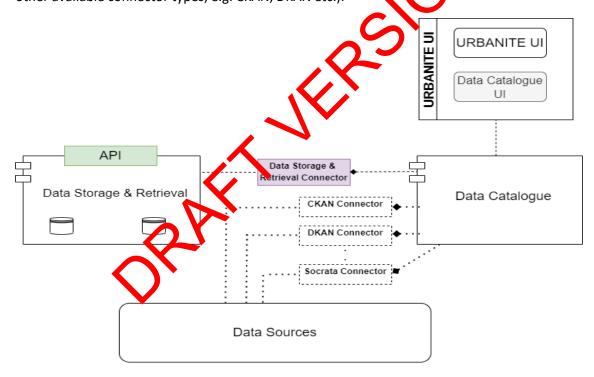

Figure 8 – Schema about Urbanite components (UI, Data Catalogue and connectors, DS&R)

A connector is the basic building block used by Idra to interact and harmonize, following DCAT-AP standard, the metadata of the datasets managed by the federated Open Data Management System. Within Idra, a specific connector is provided for any of the supported data sources typology (indeed, Idra already includes connectors to federate ODMS based on CKAN, DKAN, Socrata, etc).

The new created connector allows to access and manage the datasets provided by the Data Storage & Retrieval by exploiting its exposed Rest API "/data/getCatalogueDatasets".

The datasets' metadata returned by this API are finally added to Idraand made available for all functionalities provided by the tool as for searching (using Idra APIs). More technical details about the Data Catalogue are reported in the deliverable D5.4.

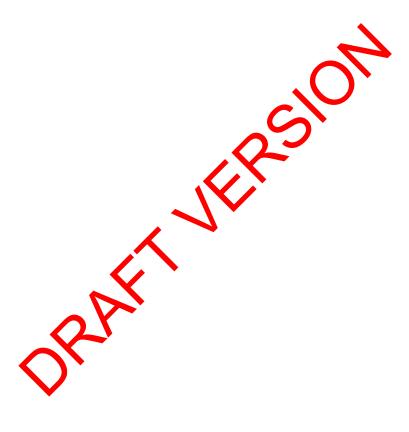

# 3 Data Storage & Retrieval -delivery and usage

### 3.1 Installation instructions

In order to integrate well into the URBANITE platform all components are available as Docker<sup>13</sup> images. However, before building the Docker images the corresponding JAR files need to be created. A JAR file is an executable that run runs on the JVM.

The storage component is composed by two Docker groups:

#### ➤ API

The API of the storage component rely on a build tool called Maven for dependency management and generation of the JARs. As such, the deployment of a service can be achieved using the commands below. Note that curly brackets indicate that applicable values need to be substituted.

\$>mvn clean package

- \$> docker build -t urbanite/dataStorage
- \$> docker run -p {PORT}:80 urbanite/dalaStorage

For this component a certain configuration is needed to be applied using environment variables, in this case the setup parameters to connect to MongoDB. If it is not present, the default values will be used:

| VARIABLE     | DESCRIPTION                                     | DEFAULT VALUE    |
|--------------|-------------------------------------------------|------------------|
| MONGO_HOST   | Host where Mo goDB is in                        | stalled Mongodb  |
| MONGO_PORT   | Port whose Mong DB is li                        | stening 27017    |
| MONGO_DBNAME | Name of the MongoDB Data insert of retrive data | base to urbanite |

These environment variables can be passed to Docker containers, for example:

```
$>docker lun -it -p 80:80 -e MONGO_HOST=172.26.41.138 -e
MONGO_FORT=27018 urbanite/datastorage
```

#### Databases and Presto

As Presto has to connect to the different databases (MongoDB and MySQL), a single Docker-Compose<sup>14</sup> configuration file will be used to create all the images at once.

For this, Presto needs some previous configuration (see section ¡Error! No se encuentra el origen de la referencia.). Also, MySQL needs to create some user to be used by Presto, so in the creation of MySQL Docker image, these variables will be set:

| VARIABLE            | DESCRIPTION                                              |  |
|---------------------|----------------------------------------------------------|--|
| MYSQL_ROOT_PASSWORD | The password for ROOT user, to create this user in MYSQL |  |

<sup>13</sup> https://www.docker.com/

<sup>14</sup> https://docs.docker.com/compose/

|                | configuration               |
|----------------|-----------------------------|
| MYSQL_USER     | A user to be used by Presto |
| MYSQL PASSWORD | The password for MYSQL USER |

### Below is the docker-compose file:

```
# brings up the dependencies
version: '2'
services:
 presto:
container_name: urbanite_presto
   build:
     context: ./presto
dockerfile: Dockerfile
   image: presto
   links:
     - mongodb
     - mysql
depends_on:
     - mongodb
     - mysql
   ports:
     - "8080:8080"
     - "8889:8889"
mysql:
container name: urbanite mysql
   image: mysql:8.0.24
   environment:
MYSQL ROOT PASSWORD: '{********
MYSQL USER: 'presto'
MYSQL PASSWORD: '{********}'
   ports:
     - "3306:3306"
    volumes:
     - /opt/mysql_data:/var/lil
mongodb:
container name: urbanite m
   image: mongo:4.0.24
   ports:
      - "27017:27017"
    volumes:
      - /opt/mongo
```

#### This will:

- Create a docker container for MySQL, from an official image, with a user sesto and running at port 3306.
- Create a docker container for MongoDB, from an official image, and running at port 27017.
- Create a docker container for Presto, from a custom image built with a custom configuration, and running at ports 8080 and 8889.
  - The configuration for the creation of the image just uses an official image and configures it with the MySQL user and the catalogues (databases) to which Presto is connected.

#### 3.2 User Manual

The only part of the component that a user can interact with is the API, a REST Web Service. This API is developed following the OpenAPISpecification<sup>15</sup> and offers a human-readable version at <a href="http://[server:port]/data/swagger-ui/index.html?configUrl=/data/v3/api-docs/swagger-config">http://[server:port]/data/swagger-ui/index.html?configUrl=/data/v3/api-docs/swagger-config</a>

This page shows the services that are implemented, giving information about the access URLs, parameters, return codes and values...

Also, a JSON file with the full specification can be found at <a href="https://[server:port]/data/v3/apidocs">https://[server:port]/data/v3/apidocs</a>

## 3.3 Licensing information

The license terms for the software are under discussion among the consortium. AGPLv2 and AGPLv3<sup>16</sup> are being considered.

#### 3.4 Download

All source code resides in the GitLab maintained by Tecnalia<sup>17</sup>.

# 4 Data Catalogue -delivery and usage

### 4.1 Installation instructions

This section covers the steps needed to properly install the Data Catalogue. As before described the Data Catalogue is an extension of dra which is an Open Data Federation Platform developed as a Java EE (Enterprise Edition) application. This tool can be installed through Docker<sup>18</sup>. The installation instructions are detailed in the *Installation overview* section of the online manual. The detailed instruction to install or use the administration functionalities of Idra can be also found at the corresponding section on *Read The Docs*<sup>19</sup>.

### 4.2 User Manual

The Data Catalogue groy des a set of Restful APIs to interact with the IDRA tool and its functionalities. These Art are developed following the OpenAPI specification and in particular Apiary<sup>20</sup>. The official APIs are available on this official link<sup>21</sup>. These APIs are grouped into Administration APIs, and User APIs and Federation APIs. Further information about Idra APIs are reported in the deliverable D5.4 and available in the Idra documentation section<sup>22</sup>.

The Data Catalogue offers the functionalities to discover and access the datasets collected and managed and produced by the components of URBANITE Ecosystem for data acquisition, aggregation and storage. The Data Catalogue provides these main functionalities to let to the

1

<sup>&</sup>lt;sup>15</sup> https://swagger.io/specification/

<sup>&</sup>lt;sup>16</sup> https://www.gnu.org/licenses/agpl-3.0.en.html

<sup>&</sup>lt;sup>17</sup> https://git.code.tecnalia.com/urbanite/private/wp3-data-management/storage/dataStorage

<sup>&</sup>lt;sup>18</sup> Install Idra on Docker - https://idra.readthedocs.io/en/latest/admin/install\_docker/

<sup>&</sup>lt;sup>19</sup>Idra Installation - https://idra.readthedocs.io/en/latest/admin/installation/

<sup>&</sup>lt;sup>20</sup>Apiary - https://apiary.io/

<sup>&</sup>lt;sup>21</sup>API description document - https://idraopendata.docs.apiary.io/api-description-document

<sup>&</sup>lt;sup>22</sup>Open API Idra - https://idraopendata.docs.apiary.io/#

administrator user to manage catalogues federation and to manage configuration as depicted in Figure 9 and in Figure 10.

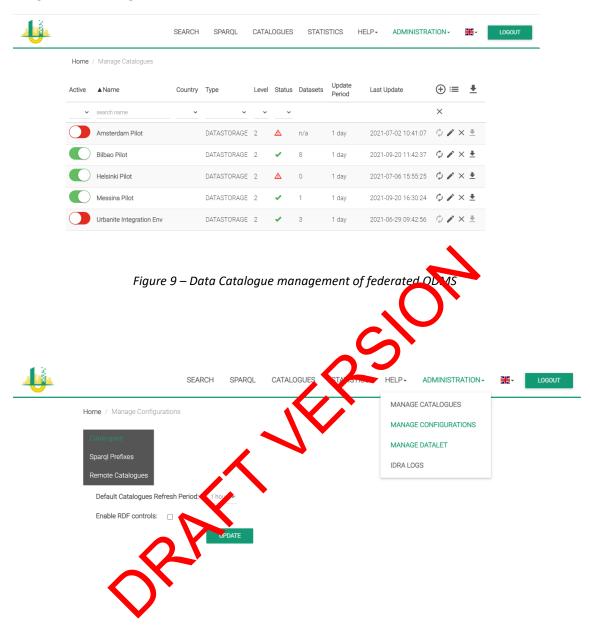

Figure 10 – Data Catalogue configuration management

The Data Catalogue provides also to the *end users* main functionalities to perform federated *metadata search* among federated catalogues (Figure 11).

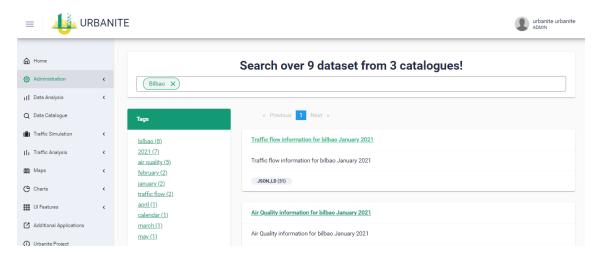

Figure 11 – Data Catalogue federated metadata search by tag

The Data Catalogue metadata search can filter the data using a facet approach. In particular, the following facets are available to filter on dataset metadata results by Tags, Formats, Licenses, etc. as depicted in Figure 12.

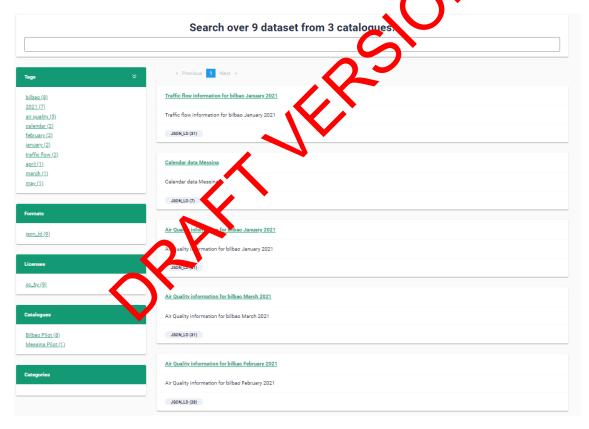

Figure 12 – Data Catalogue federated metadata search

The Data Catalogue metadata search page shows all metadata results, as default visualization, without any filtering. To perform search, the user can insert one or more keywords into the search bar as depicted in Figure 11.

Moreover, as previously reports, the user can filter the obtained results selecting a tab, license, etc. reported in the panels located on the left (Figure 12).

The results are reported in a list of datasets matching with the selected filter and the submitted keywords; for each result the following information is reported: *title, description* and *all available distributions*.

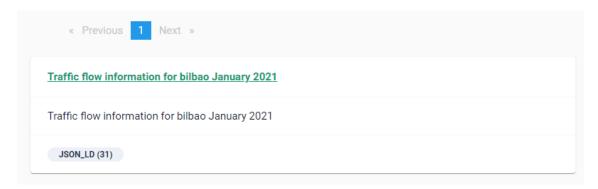

Figure 13 –Information fields of dataset' metadata search list

By clicking on its title, it is possible to access the detailed information of a dataset, as depicted in Figure 12. The detailed information includes the tags associated to the dataset, all the available distributions, the publisher name, the identifier of the dataset, etc.

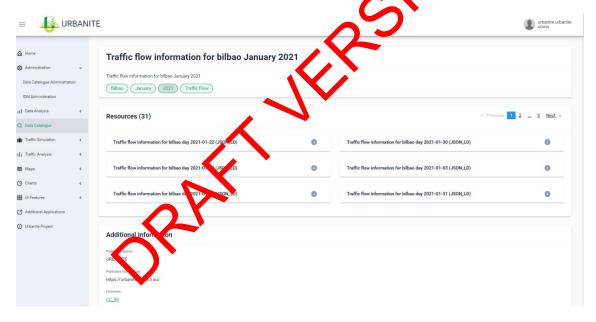

Figure 14- Data Catalogue federated metadata dataset detail view

Finally, by clicking on the information icon associated to each distribution, it is possible to access further details (Figure 16): the associated description, the format, the Access URL (for direct access to the distribution), the Download URL (to download the distribution), and the license.

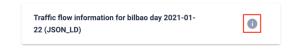

Figure 15 – Data Catalogue- Distribution - Information Icon

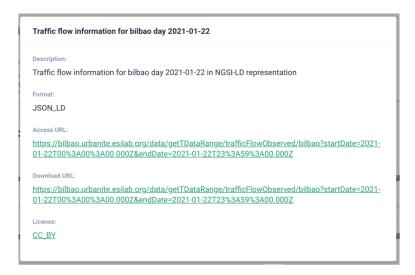

Figure 16 – Data Catalogue -details of a distribution

# 4.3 Licensing information

The Data Catalogue is licensed under Affero General Public License (AGPL) version 3. For further information read license<sup>23</sup> section on official Githu of the project.

### 4.4 Download

Detail about this extension and about this new cornector are provided in the Data Catalogue section of this same document. The source code on the Data Catalogue is available on Github<sup>24</sup>.

<sup>&</sup>lt;sup>23</sup>IDRA License - https://github.com/OPSILab/Idra#license

<sup>&</sup>lt;sup>24</sup>Data Catalogue Github - https://git.code.tecnalia.com/urbanite/private/wp3-data-management/urbanite-data-catalogue-src

### 5 Conclusions

This document describes the technical details of the components associated with the data fusion, aggregation and storage integrated on the URBANITE Data Processing Platform. Data Fusion is referred to the integration of multiple raw data from the same or several different sources gathered from sensors is called data fusion. Data Aggregation is the process of gathering data and presenting it summarized or anonymized; for this first iteration, some aggregated functions are calculated related to bike and traffic estimation before performing the training of the Artificial Intelligence models in WP4. Finally, on a hand, the Data Storage & Retrieval capacities allow storing and retrieving datasets and associated metadata; on the other hand, the functionalities provided by the Data Catalogue allow to discover the datasets managed by the Data Storage & Retrieval and to federate additional data sources, offering a unique point toa access datasets coming from scattered sources This deliverable presents a technical description of the first release of the different components, providing technical details for future integration. Thus, these components are part of the data processing chain, integrating with those defined in deliverables D3.2 and D3.5, associated with data collection and curation.

## 6 References

- [1] D. L. Hall y J. Llinas, «An introduction to multisensor data fusion,» *Proceedings of the IEEE,* vol. 85, nº 1, p. 6–23, 1997.
- [2] F. Castanedo, «A Review of Data Fusion Techniques,» *The Scientific World Journal*, vol. 2013

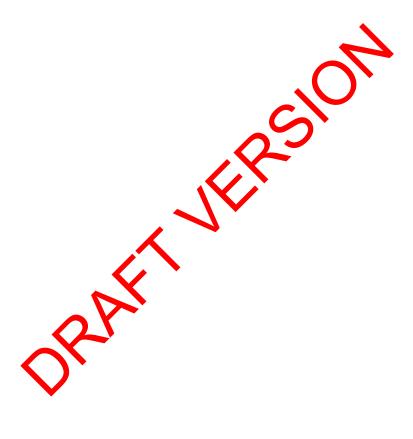

### 7 APPENDIX: Data models

Deliverable D3.4 described the common data models to be used in URBANITE. This section provides more detailed and updated information about those models and how they are being used by the Data Management Platform components in this first prototype.

#### 7.1 Traffic Flow Observed

This model is based on the FIWARE's TrafficFlowObserved<sup>25</sup> data model, and contains information about an observation of traffic flow conditions at a certain place and time, such as the number of vehicles detected during the observation, the occupancy of the lanes, the location of the detection device, etc.

The model is very complete and collects a lot of information, but not all of it is of interest for WP4 or available in the cities' data sources. The subset of fields that are harvested are: id, address, averageVehicleSpeed, dateObserved, intensity, location and occupancy.

#### Example:

```
"id": "urn:ngsi-ld:TrafficFlowObserved:59d4ce0d_17afe3de
"address": {
    "addressCountry": "ES",
    "addressLocality": "Bilbao"
"averageVehicleSpeed": 22.0,
"dateObserved": "2021-08-01T00:25:00.000Z
"intensity": 190.0,
"location": {
    "coordinates": [
        [[505545.02027647,4789451.73
          [505554.84865274, 47894]
    "type": "Polygon"
"occupancy": 0.06,
"type": "TrafficFlowObser
"@context": [
    "https://smartdatamode
                            .org/context.jsonld",
    "https://uri.etsi
                          /ng
                              i-ld/v1/ngsi-ld-core-context.jsonld"
```

# 7.2 Air QualityO served

Based on FIWARE's AirQualityObserved<sup>26</sup> data model, it contains information about an observation of air quality conditions at a certain place and time, such as the carbon monoxide, nitrogen dioxide, material particles, temperature, humidity, etc.

The subset of fields that are harvested are: id, dateObserved, location, NO, NO2, NOX, PM10 and SO2.

#### Example:

```
{
    "id": "urn:ngsi-ld:AirQualityObserved:62:290820210500",
    "dateObserved": "2021-08-29T05:00:00Z",
    "location": {
```

<sup>&</sup>lt;sup>25</sup>https://github.com/smart-data-models/dataModel.Transportation/tree/master/TrafficFlowObserved

<sup>&</sup>lt;sup>26</sup> https://github.com/smart-data-models/dataModel.Environment/tree/master/AirQualityObserved

```
"coordinates": [43.26750551179745, -2.935188110338201],
    "type": "Point"
},
    "no": 2,
    "no2": 30,
    "nox": 33,
    "pm10": 13,
    "so2": 10,
    "type": "AirQualityObserved",
    "@context": [
        "https://smartdatamodels.org/context.jsonld",
        "https://uri.etsi.org/ngsi-ld/v1/ngsi-ld-core-context.jsonld"
    ]
}
```

#### 7.3 WeatherObserved

This model is based on FIWARE's WeatherObserved<sup>27</sup> data model, containing information about an observation of weather conditions at a certain place and time, such as precipitation, humidity, temperature, UV index, etc.

The subset of fields that are harvested are: id, dateObserved, location, atmosphericPressure, precipitation, relativeHumidity, temperature, windDirection and winds pend.

#### Example:

```
00:00.00z",
"id": "urn:ngsi-ld:WeatherObserved::Bilbao-
"type": "WeatherObserved",
"dateObserved": "2021-06-30T07:00:00.00Z
"temperature": 13.3,
"precipitation": 0,
"atmosphericPressure": 1024,
"location": {
    "type": "Point"
  "coordinates": [-2.9349377987
                                   43.2641971992]
"relativeHumidity": 1,
"windDirection": 120,
"windSpeed": 10,
"@context": [
  "https://smartdatamode
                                /context.isonld",
                          s
  "https://uri.ets
                           si-ld/v1/ngsi-ld-core-context.jsonld"
```

# 7.4 Calendar and Day Specification

These two models have been defined within the scope of the Urbanite project to collect information on city calendars. The daySpecification model collects information about a specific day, such as whether it is a holiday, school day, the day of the week ... The Calendar model collects information for a whole year, including a list of references (ID) of each of its days (daySpecification).

### 7.4.1 DaySpecification

Table 2: Structure for day specification

| Field | Description | Туре | Mandatory |
|-------|-------------|------|-----------|
|       |             |      |           |

<sup>&</sup>lt;sup>27</sup> https://smart-data-models.github.io/dataModel.Weather/WeatherObserved/doc/spec.md

| id            | Unique identifier of the entity       | Text                             | Υ |
|---------------|---------------------------------------|----------------------------------|---|
| type          | Entity type                           | Text, must be 'DaySpecification' | Υ |
| date          | The date of this entity               | Text in ISO8601 format           | Υ |
| description   | A description of this item            | Text                             | N |
| workingDay    | If it is a working day (1) or not (0) | Numeric (0 or 1)                 | Y |
| schoolDay     | If it is a school day (1) or not (0)  | Numeric (0 or 1)                 | Υ |
| publicHoliday | If it is a holiday (1) or not (0)     | Numeric (0 or 1)                 | Υ |
| weekDay       | Day of the week                       | Numeric (1 to 7)                 | Υ |

### Example

```
{
  "id": "urn:ngsi-ld:DaySpecification:Bilbao:2015_01 r',
  "type": "DaySpecification",
  "date": "2015-01-01",
  "description": "Año nuevo",
  "workingDay": 0,
  "schoolDay": 0,
  "publicHoliday": 3,
  "weekDay": 4,
  "createdAt": "2021-06-17T07:24:53.37/Z",
  "modifiedAt": "2021-06-17T07:24:53/3763",
  "@context": [
        "https://git.code.tecnalia.com/rbanize/public/-/raw/master/datamodels/calendar.ngsnjsonld"
    ]
}
```

### 7.4.2 Calendar

Tayle 3. Structure for a calendar specification

| Field    | Description                      | Туре                     | Mandatory |
|----------|----------------------------------|--------------------------|-----------|
| id       | Unique i lentifier of the entity | Text                     | Y         |
| type     | Entity type                      | Text, must be 'Calendar' | Y         |
| city     | City of the calendar             | Text                     | N         |
| location | Location of the item             | Geojson                  | N         |
| year     | Year of the calendar             | Numeric                  | Y         |
| days     | Days that conform the calendar   | List of Text             | Y         |

Example (reduced to just 6 days, it could contain a whole year):

```
{
  "id": "urn:ngsi-ld:Calendar:Bilbao:2021",
  "type": "Calendar",
  "city": "Bilbao",
```

```
"location": {
    "coordinates": [-2.93609619140625,43.26345626603949],
    "type": "Point"
},
    "year": 2021,
    "days": [
        "urn:ngsi-ld:DaySpecification:Bilbao:2021_01_01",
        "urn:ngsi-ld:DaySpecification:Bilbao:2021_01_02",
        "urn:ngsi-ld:DaySpecification:Bilbao:2021_01_03",
        "urn:ngsi-ld:DaySpecification:Bilbao:2021_01_04",
        "urn:ngsi-ld:DaySpecification:Bilbao:2021_01_05",
        "urn:ngsi-ld:DaySpecification:Bilbao:2021_01_06",
        "urn:ngsi-ld:DaySpecification:Bilbao:2021_01_06",
        ""@context": [
            "https://git.code.tecnalia.com/urbanite/public/-/raw/master/datamodels/calendar-ngsi.jsonld"
        ]
}
```

## 7.5 Metadata

Metadata must be provided in a DCAT-compliant format.

### Example:

```
"@graph": [
      "@id": "https://urbanite-project.eu/ontology/URE
      "@type": "foaf:Organization",
      "homepage": "https://urbanite-project.eu/
      "name": "URBANITE"
      "@id": "https://urbanite-project.eu/or
                                                       dataset/Bilbao Calendar",
      "@type": "dcat:Dataset",
      "description": {"@language": "en"
                                                 ue": "Calendar data Bilbao"},
      "issued": "2021-06-17T09:24:50,
"modified": "2021-06-17T09:23:33
      "publisher": "https://urbraite-project.eu/ontology/URBANITE_PROJECT", "title": {"@language": "cn" / "@value": "Calendar data Bilbao"},
      "distribution": [
                               iect
        "https://urbanite
                                    eu/ontology/distribution/52c20f95-66a2-412d-9ac0-
efe673707615",
        "https:
                               ject.eu/ontology/distribution/5b9e9ed4-769c-435a-af0f-
e25b41adbf6f",
                         e-project.eu/ontology/distribution/1be969b1-88bd-4209-808a-
        "https://urban
004ccaef7c30"
                        endar", "Bilbao"]
      "keyword":
      "@id": "https://urbanite-project.eu/ontology/distribution/lbe969b1-88bd-4209-808a-
004ccaef7c30",
      "@type": "dcat:Distribution",
      "description": "Calendar data Bilbao year 2016 in NGSI-LD representation",
"format": "http://publications.europa.eu/resource/authority/file-type/JSON LD",
"license": "http://publications.europa.eu/resource/authority/licence/CC_BY",
      "title": "Calendar data Bilbao 2016",
      "accessURL":
"https://bilbao.urbanite.esilab.org/data/getTData/calendar/bilbao?filters=%7B%22year%22%
3D2016%7D"
      "@id": "https://urbanite-project.eu/ontology/distribution/52c20f95-66a2-412d-9ac0-
efe673707615",
      "@type": "dcat:Distribution",
      "description": "Calendar data Bilbao year 2018 in NGSI-LD representation",
"format": "http://publications.europa.eu/resource/authority/file-type/JSON LD",
"license": "http://publications.europa.eu/resource/authority/licence/CC BY",
      "title": "Calendar data Bilbao 2018",
      "accessURL":
```

```
"https://bilbao.urbanite.esilab.org/data/getTData/calendar/bilbao?filters=%7B%22year%22%
3D2018%7D"
      "@id": "https://urbanite-project.eu/ontology/distribution/5b9e9ed4-769c-435a-af0f-
e25b41adbf6f"
      "@type": "dcat:Distribution",
      "description": "Calendar data Bilbao year 2015 in NGSI-LD representation",
"format": "http://publications.europa.eu/resource/authority/file-type/JSON_LD",
"license": "http://publications.europa.eu/resource/authority/licence/CC BY",
      "title": "Calendar data Bilbao 2015",
      "accessURL":
"https://bilbao.urbanite.esilab.org/data/getTData/calendar/bilbao?filters=%7B%22year%22%
3D2015%7D"
   }
  "@context": {
   "name": {"@id": "http://xmlns.com/foaf/0.1/name"},
    "homepage": {"@id": "http://xmlns.com/foaf/0.1/homepage"},
    "accessURL": {"@id": "http://www.w3.org/ns/dcat#accessURL"},
    "title": {"@id": "http://purl.org/dc/terms/title"},
   "license": {"@id": "http://purl.org/dc/terms/license"}
"format": {"@id": "http://purl.org/dc/terms/format"},
"description": {"@id": "http://purl.org/dc/terms/description"},
                                                                          @type": "@id"},
    "distribution": {"@id": "http://www.w3.org/ns/dcat#distribution",
    "modified": {"@id": "http://purl.org/dc/terms/modified", "@ty
"http://www.w3.org/2001/XMLSchema#dateTime"},
   "keyword": {"@id": "http://www.w3.org/ns/dcat#keyword"}, "issued": {"@id": "http://purl.org/dc/terms/issued", "@i
"http://www.w3.org/2001/XMLSchema#dateTime"},
    "publisher": {"@id": "http://purl.org/dc/terms/pub
                                                                 "@type": "@id"},
   "dct": "http://purl.org/dc/terms/",
    "rdf": "http://www.w3.org/1999/02/22-rdf-synta
    "xsd": "http://www.w3.org/2001/XMLSchema#"
   "rdfs": "http://www.w3.org/2000/01/rdf-sch
    "dcat": "http://www.w3.org/ns/dcat#",
    "foaf": "http://xmlns.com/foaf/0.1/"
    "dc": "http://purl.org/dc/elements/1.1
```

# 8 APPENDIX: Storage & Retrieval API

# 8.1 Storage

## 8.1.1 insertTData (POST)

Table 4: API for data insertion

| /insertTData      | Adds new data of a specific type to the database of a city.                                          |
|-------------------|----------------------------------------------------------------------------------------------------|
| Method            |                                                                                                    |
| POST              |                                                                                                    |
| Input Params (* n | neans mandatory)                                                                                     |
| model*            | Text with the type of the data to be inserted. Must be one of the implemented data types, currently: |
| (path param)      | currently.                                                                                           |
|                   | trafficFlowObserved                                                                                  |
|                   | daySpecification                                                                                     |
|                   | • calendar                                                                                           |
|                   | airQualityObserved                                                                                   |
|                   | weatherObserved                                                                                      |

city\* Text, with the city (use case) to which the data correspond. Must be one of: (path param) bilbao messina helsinki amsterdam data\* Text, in a JSON array format, with the data to be inserted. These data must be in the format corresponding to the type of data indicated in the "model" parameter. (request body) Success response 200 If all the input parameters are right, the method will return this code, and the JSON response will contain three fields with the details of the operations done: inserted: array with the IDs of the elements inserted successfully, updated: array with the IDs of the elements updated. notInserted: array with the IDs of the elements that couldn't be inserted. In this case, also will have a field reason with the description 🌥e error. Example: "inserted": [ "id": "urn:ngsi-ld:TrafficF 5d993408\_179e63999c7\_-363a" "id": "urn:ngsi-ld:T bserved:5d993408 179e63999c7 -3603" "notInserted": [ i-ld:TrafficFlowObserved:5d993408\_179e63999c7\_1dec", "id": "urn:n Wro "reason": input data, missing some required field(s) or wrong values.' gsi-ld:TrafficFlowObserved:5d993408\_179e63999c7\_1df6", Wrong input data, missing some required field(s) or wrong 'id": "urn:ngsi-ld:TrafficFlowObserved:740c2b3d\_17ba0648be0\_4968" "id": "urn:ngsi-ld:TrafficFlowObserved:740c2b3d 17ba0648be0 4969"

Project Title: URBANITE

**Error response** 

### 400 Bad Request

The method checks if the data sent is in the required format (list of elements) and if each element to be inserted corresponds to the indicated model. It also checks if the *model* and *city* parameters are the expected values.

If any of these checks fail, a Bad Request code will be returned. In this case, the method will return a JSON response, with just one field *Error*, that will contain a description of the error.

#### Example:

```
{
"Error":"Input data is not in required format (list of 'Traffic Flow
Observation' objects)"
}
```

### Sample call

```
curl -X POST
"http://[server:port]/data/insertTData/trafficFlowObserved/bilbao"
-H
    "accept: application/json"
   "Content-Type: application/json"
-H
                                                                               city
-d "[
                                                                               model
  {
    \"id\":\"urn:ngsi-
ld:TrafficFlowObserved:740c2b3d 17ba0648be0 4968
    \"address\":{
      \"addressCountry\":\"ES\",
      \"addressLocality\":\"Bilbao\"
     \"averageVehicleSpeed\":26,
    \"dateObserved\":\"2021-09-01T08:0
    \"intensity\":77,
\"location\":{
                                                                               First element
                                                                               to be inserted
      \"coordinates\":[[[505863.2934
                                              0330.91052876],
              [505864.01,4790329
      \"type\":\"Polygon\"
     \"occupancy\":1,
     \"type\":\"TrafficF
                          wObser
                                  ed\",
    \"@context\":[
      \"https://smartdat
                           nodels.org/context.jsonld\",
      \"https://uri
                            g/ngsi-ld/v1/ngsi-ld-core-context.jsonld\"
    1
  },
    \"id\"
ld:Traff; Flow
               bs rved:740c2b3d 17ba0648be0 4969\",
    \"ada
           ess\
      \"add
               SCountry\":\"ES\",
      \"addressLocality\":\"Bilbao\"
     \"averageVehicleSpeed\":36,
    \"dateObserved\":\"2021-09-01T08:05:00Z\",
     \"intensity\":481,
                                                                               Second
    \"location\":{
                                                                               element to be
      \"coordinates\":[[[504426.40986984,4790030.56457333],
      [504426.745,4790032.297]]], \"type\":\"Polygon\"
                                                                               inserted
     \"occupancy\":0.04,
     \"type\":\"TrafficFlowObserved\",
     \"@context\":[
      \"https://smartdatamodels.org/context.jsonld\",
      \"https://uri.etsi.org/ngsi-ld/v1/ngsi-ld-core-context.jsonld\"
    1
  ] "
```

# 8.1.2 updateTData (PUT)

Table 5: API for data update

| /updateTData          | Updatesa specific record (identified by its ID field) of the database.                                                                                    |
|-----------------------|----------------------------------------------------------------------------------------------------|
| Method                |                                                                                                    |
| PUT                   |                                                                                                    |
| Input Params (* r     | means mandatory)                                                                                                    |
| model* (path param)   | Text, with the data type of the element to be updated. Must be one of the implemented data types, currently:                                              |
|                       | <ul> <li>trafficFlowObserved</li> <li>daySpecification</li> <li>calendar</li> <li>airQualityObserved</li> <li>weatherObserved</li> </ul>                  |
| city*<br>(path param) | Text, with the city (use case) to which the data correspond. Must be one of:      bilbao     messina     helsinki     amsterdam                           |
| id*<br>(path param)   | ID of the element to be updated.                                                                                                    |
| data* (request body)  | Text, in a JSON formal, with the data to be updated. This data must be in the format corresponding to me type of data indicated in the "model" parameter. |
| Success response      |                                                                                                    |

200

If all the input parameters are right, the method will return this code, and the JSON response will contain one field *updatedData* with the new data of the element once updated.

#### Example:

```
"updatedData": {
  "address": {
    "addressCountry": "ES",
    "addressLocality": "Bilbao"
  "averageVehicleSpeed": 16,
  "dateObserved": "2021-08-17T00:45:00Z",
  "intensity": 36,
  "location": {
    "coordinates": [[[504417.9371092392,4790030.564573327],
        [504453.27293873084, 4790030.564573327], [504453.27293873084, 4790133.21077546], [504417.9371092392, 4790133.21077546]]],
    "type": "Polygon"
  "name": "273",
  "type": "TrafficFlowObserved",
  "@context": [
    "https://smartdatamodels.org/context.jsonl
    "https://uri.etsi.org/ngsi-ld/v1/ngsi
                                                            ontext.isonld"
  "dateCreated": "2021-08-17T09:37:43.3
  "dateModified": "2021-09-07T07:31:35,2
  "id": "urn:ngsi-ld:TrafficFlowObs
                                                  3:070920210045AAAA"
```

#### **Error response**

400

### **Bad Request**

The method checks if the date sent is in JSON format and if it corresponds to the indicated model. It also checks if the ID field of the data (mandatory field) is the same as the one passed as parameter, as well if the *model* and *city* parameters are the expected values.

If any of these checks fail, a Bad Request code will be returned. In this case, the method will return a JSO thresponse, with just one field *Error*, that will contain a description of the error.

### Examples:

```
"Error": "Input data is not in required format ('Traffic Flow Observation'
jec')"

"Error": "Wrong input data, IDs are different."
```

404

#### Not Found

If the element to be update doesn't exist, a 404 code will be returned, with a JSON response with the error:

```
{
   "Error": "Document 'urn:ngsi-ld:TrafficFlowObserved:273:07092023456' not
found."
}
```

## Sample call

```
curl -X PUT
"http://[server:port]/data/updateTData/trafficFlowObserved/bilbao/
urn%3Angsi-1d%3ATrafficFlowObserved%3A273%3A070920210045AAA"
                                                                                   city
-H "accept: application/json"
-H "Content-Type: application/json"
                                                                                   model
-d "
                                                                                   id
{\"id\":\"urn:ngsi-ld:TrafficFlowObserved:273:070920210045AAAA\",
\"address\":{
\"addressCountry\":\"ES\",
\"addressLocality\":\"Bilbao\"
\"averageVehicleSpeed\":16,
\"dateObserved\":\"2021-08-17T00:45:00Z\",
\"intensity\":36,
\"location\":
                                                                                   Data to
\"coordinates\":[[[504417.9371092392,4790030.564573327],
[504453.27293873084,4790030.564573327],
                                                                                   updated
[504453.27293873084,4790133.21077546],
[504417.9371092392,4790133.21077546]]],
\"type\":\"Polygon\"
\"name\":\"273\",
\"type\":\"TrafficFlowObserved\",
\"@context\":[
\"https://smartdatamodels.org/context.jsonld\",
\"https://uri.etsi.org/ngsi-ld/v1/ngsi-ld-core-contex
```

## 8.2 Retrieval

# 8.2.1 getTData (GET)

Table 6: API for a taretrieval

| /getTData   | Gets data of the specified type from the database. Some filters can by applied to model                    |
|-------------|----------------------------------------------------------------------------------------------------|
|             | fields.                                                                                                    |
| Method      |                                                                                                    |
| GET         |                                                                                                    |
| Input Param | ns (* means nan (atoly)                                                                                    |
| model*      | Text with the data type of the element to be updated. Must be one of the implemented data types currently: |
| (path       |                                                                                                    |
| param)      | trafficFlowObserved                                                                                        |
|             | daySpecification                                                                                           |
|             | calendar                                                                                                   |
|             | airQualityObserved                                                                                         |
|             | weatherObserved                                                                                            |
| city*       | Text, with the city (use case) to which the data correspond. Must be one of:                               |
| (path       | bilbao                                                                                                    |
| param)      | messina                                                                                                    |
|             | helsinki                                                                                                   |
|             | amsterdam                                                                                                  |
|             |                                                                                                    |

| filters<br>(query<br>param) | Different filters to be applied to the search of the records to be returned. They must be in JSON format and match the names of the fields of the model. Otherwise, a BAD_REQUEST error will be returned. |
|-----------------------------|----------------------------------------------------------------------------------------------------|
| ,                           | Example:                                                                                                    |
|                             | { "occupancy": 10, "intensity": 20 } both fields, occupancy and intensity are part of the trafficFlowObserved model.                                                                                      |
|                             |                                                                                                    |
| limit                       | Number of records to be retrieved. If not set, the default number of records (1000) will be returned.                                                                                                    |
| (query<br>param)            | returned.                                                                                                    |
| Success res                 | ponse                                                                                                    |

200 If all the input parameters are right, the method will return this code, and the response will be a JSON array with the list of the elements requested.

Example:

```
"id": "urn:ngsi-ld:TrafficFlowObserved:740c2b3d_17bbf3cb8f8_851",
    "address": {
       "addressCountry": "ES",
       "addressLocality": "Bilbao"
    "averageVehicleSpeed": 0,
    "dateObserved": "2021-09-07T07:45:00Z",
    "intensity": 10,
    "location": {
      "coordinates":
[[504169.87,4790169.594],[504215.57915011,4790128.87897186],[504268.78134
883,4790081.60210874]]],
      "type": "Polygon"
    "occupancy": 0,
    "type": "TrafficFlowObserved",
    "@context": [
      "https://smartdatamodels.org/context.jsonld"
      "https://uri.etsi.org/ngsi-ld/v1/ngsi-ld-o
                                                              ext.jsonld"
    "dateCreated": "2021-09-07T07:53:43.872Z"
    "dateModified": "2021-09-07T07:53:43.87
    "id": "urn:ngsi-ld:TrafficFlowObs
                                                   ce0d 17bbf0b8c3f -5ba8",
    "address": {
      "addressCountry": "ES"
      "addressLocality": "Bilba
    "averageVehicleSpeed": 4,
    "dateObserved": "2021-
    "intensity": 10,
    "location": {
      "coordinates"
[[[505482.00123305,478960,88571801],[505595.37956903,4789700.8144343],[505621.18245562,472,722.03079363],[505621.339,4789721.18]]],
    "type": "Pol. on"
       "type": "Pol
    "occupancy
    "type
                 fficFlowObserved",
           s://smartdatamodels.org/context.jsonld",
             ://uri.etsi.org/ngsi-ld/v1/ngsi-ld-core-context.jsonld"
          Created": "2021-09-07T06:57:32.011Z",
    "dateModified": "2021-09-07T06:57:32.011Z"
```

**Error response** 

```
400
             Bad Request
             The method checks if the filters sent are in the required format (JSON) and if its content
             are fields of the specified data model. It also checks if the model and city parameters are
             the expected values, and if the limit parameter (if set) is greater than 0.
             If any of these checks fail, a Bad Request code will be returned. In this case, the method
             will return a JSON response, with just one field Error, that will contain a description of the
             Example:
               "Error": "Model {trafficFlowObserved} has not a field 'speed'"
Sample call
        curl -X GET
        "http://[server:port]/data/getTData/trafficFlowObserved/bilba
        filters=%7B%22intensity%22%3A%2010%7D
        &limit=2"
        -H "accept: application/json"
                                                                                  model
                                                                                   filters
                                                                                   limit
```

# 8.2.2 getTData (single record) (GET)

Table 7: API for data (et) val (pecific record)

| /getTData         | Gets a specific record from the da abase, identified by its ID.                                            |
|-------------------|----------------------------------------------------------------------------------------------------|
| (single record)   |                                                                                                    |
| Method            |                                                                                                    |
| GET               |                                                                                                    |
| Input Params (* ) | means mandatoly)                                                                                           |
| model*            | ext, with the data type of the element to be updated. Must be one of the implemented data upes, jurrently: |
| (path param)      | decay direction.                                                                                           |
|                   | trafficFlowObserved                                                                                        |
|                   | daySpecification                                                                                           |
|                   | calendar                                                                                                   |
|                   | airQualityObserved                                                                                         |
|                   | weatherObserved                                                                                            |
| city*             | Text, with the city (use case) to which the data correspond. Must be one of:                               |
| (path param)      | • bilbao                                                                                                   |
| , ,               | messina                                                                                                    |
|                   | helsinki                                                                                                   |
|                   | amsterdam                                                                                                  |
|                   |                                                                                                    |

id\* ID of the element to be updated. (path param) Success response 200 If the element requested exists, the method will return this code, and the JSON response will contain the element data. Example: "id": "urn:ngsi-ld:TrafficFlowObserved:740c2b3d\_17b9e3ebc45\_24d2", "address": { "addressCountry": "ES", "addressLocality": "Bilbao" "averageVehicleSpeed": 0,
"dateObserved": "2021-08-31T22:00:00Z", "intensity": 9, "location": { "coordinates": [[[505863.2934643,4790330.910528 [505864.01,4790329.365], [505864.637,4790327.54]]],
"type": "Polygon" "occupancy": 0, "type": "TrafficFlowObserved", "@context": [ "https://smartdatamodels.org/ "https://uri.etsi.org/ngsi ld-core-context.jsonld" "dateCreated": "2021-08-31 22:0 23.993z", "dateModified": "2021-08 23.9937" **Error response** 400 **Bad Request** The method cheeks if the *model* and *city* parameters are the expected values. If any of the expect fail, a Bad Request code will be returned. In this case, the method will return a ISON esponse, with just one field *Error*, that will contain a description of the error. Invalid value 'trafficFlow' for parameter 'model'" 404 Not Found If the element requested doesn't exist, a 404 code will be returned, with a JSON response with the error: "Error": "Document 'urn:ngsi-ld:TrafficFlowObserved:273:07092023456' not found." Sample call

```
curl -X GET

"http://[server:port]/data/getTData/trafficFlowObserved/bilbao/
urn%3Angsi-ld%3ATrafficFlowObserved%3A740c2b3d 17b9e3eb;45 24d2"

-H "accept: application/json"

ity

model
```

# 8.2.3 getTDataRange (GET)

Table 8: API for data retrieval (time range)

| /getTDataRange           | Gets data of a specific model from the database within a specific time range.                                                                                                    |
|--------------------------|----------------------------------------------------------------------------------------------------|
| Method                   |                                                                                                    |
| GET                      |                                                                                                    |
| Input Params (* me       | eans mandatory)                                                                                                    |
| model* (path param)      | Text, with the data type of the element to be updated. Must be one of the implemented data types, currently:  • trafficFlowObserved • daySpecification • calendar • airQualityObserved • weatherObserved |
| city* (path param)       | Text, with the city (use case) to which the data correspond. Must be one of:      bilbao     messina     helsinki     amsterdam                                                                          |
| startDate* (query param) | Date and time 450 8601 <sup>28</sup> UTC format) from which to get the data.  Mandat ry it parameter <i>endDate</i> is not present.  Exall pla: 2021-01-07T00:00:00.000Z                                 |
| endDate* (query param)   | Due and time (ISO8601 UTC format) until which to get the data.  Mandatory if parameter <i>startDate</i> is not present.  Example: 2021-01-08T22:45:00.000Z                                               |
| limit<br>(query param)   | Number of records to be retrieved. If not set, the default number of records (1000) will be returned.                                                                                                    |
| Success response         |                                                                                                    |

 $<sup>^{28}\</sup> https://www.iso.org/iso-8601-date-and-time-format.html$ 

200

If all the input parameters are right, the method will return this code, and the response will be a JSON array with the list of the elements requested.

```
Example:
```

```
"id": "urn:ngsi-ld:TrafficFlowObserved:740c2b3d_17bb86bfdd2_28f0",
    "address": {
      "addressCountry": "ES",
      "addressLocality": "Bilbao"
    "averageVehicleSpeed": 0,
    "dateObserved": "2021-09-06T00:00:00Z",
    "intensity": 0,
    "location": {
      "coordinates": [[[505863.2934643,4790330.91052876],
[505875.24029728,4790333.17459119],
[505863.2934643,4790330.91052876]]],
       "type": "Polygon"
    "occupancy": 0,
    "type": "TrafficFlowObserved",
    "@context": [
       "https://smartdatamodels.org/context.jsonl
       "https://uri.etsi.org/ngsi-ld/v1/ngsi
                                                             context.jsonld"
    "dateCreated": "2021-09-06T00:07:19.3
    "dateModified": "2021-09-06T00:07;
  },
    "id": "urn:ngsi-ld:TrafficFlg
                                                 740c2b3d 17bb86bfdd2 28f1",
    "address": {
      "addressCountry": "ES"
      "addressLocality": "B 1ba
    "averageVehicleSpeed":
"dateObserved": "2221-
                               Ο,
                                9-06100:00:00z",
    "intensity": 18
"location": {
    "coordinates : [[[504426.409869
[504425.67779262,479.043.20283264],
[504426.4098.984.4790030.56457333]]],
    "type": "Polygon"
                        [[[504426.40986984,4790030.56457333],
     Coccupancy 0,
Cyle" "TrafficFlowObserved",
Geometri: [
      "https://smartdatamodels.org/context.jsonld",
        https://uri.etsi.org/ngsi-ld/v1/ngsi-ld-core-context.jsonld"
      dateCreated": "2021-09-06T00:07:19.760Z",
    "dateModified": "2021-09-06T00:07:19.760Z"
```

**Error response** 

400 **Bad Request** The method makes several checks of the parameters. It checks if the model and city parameters are the expected values, and if the limit parameter (if set) is greater than 0. Also checks that at least one of the parameters startDate and endDate is set, and if so, checks that they are in ISO8601 format. If any of these checks fail, a Bad Request code will be returned, and will return a JSON response, with just one field Error, that will contain a description of the error. Examples: "Error": "No time range specified. 'startDate' and/or 'endDate' must be indicated." "Error": "Invalid value '2021/08/01' for parameter 'startDate'" Sample call curl -X GET "http://[server:port]/data/getTDataRange/traffi /bilbao? serve startDate=2021-09-05T00%3A00%3A00.000Z &endDate=2021-09-06T00%3A00%3A00.000Z city &limit=2" **model** -H "accept: application/json" ▶ startDate **▶**endDate limit &limit=2" city -H "accept: application model ▶ startDate limit

# 8.2.4 getSupport anataModels (GET)

Table 9: API for the retrieval of the data models information

| /getSupportedDa<br>taModels      | Returns information about all the data models that are currently implemented.                                                  |  |
|----------------------------------|----------------------------------------------------------------------------------------------------|--|
| Method                           | Method                                                                                                    |  |
| GET                              | GET                                                                                                    |  |
| Input Params (* means mandatory) |                                                                                                    |  |
| None                             |                                                                                                    |  |
| Success response                 |                                                                                                    |  |
| 200                              | Returns a JSON array with the information of the data models implemented. Each element (model) will have the following fields: |  |

- id: identifier of the model, that is usually used as model parameter in the other services.
- name: full name of the model.
- description: brief description of the model.
- reference: link to the official reference of the model (i.e: FIWARE models). If the model has been developed specifically for the project, the reference will be empty.
- example: an example of the structure of the model.

### Example (reduced to two models only):

```
"id": "trafficFlowObserved",
    "name": "Traffic Flow Observed",
    "description": "An observation of traffic flow conditions at a certain
place and time.",
    "reference": "https://github.com/smart-data-
models/dataModel.Transportation/tree/master/Traffi \(\sigma\) lowObserved",
    "example": {
      "@context": [
        "https://smartdatamodels.org/context
        "https://uri.etsi.org/ngsi-ld/v1/ng
                                                      ole-context.jsonld"
      "address": {
        "addressCountry": "ES",
        "addressLocality": "Valladol
        "streetAddress": "Avenida
        "type": "PostalAddress'
      "averageHeadwayTime"
      "averageVehicleLength
      "averageVehicleSpee
      "dateObserved":
                                  7T11:10:00Z",
                        201
      "id": "urn:ngsi-lo
                              fficFlowObserved:TrafficFlowObserved-Valladolid-
osm-60821110",
                   197,
      "intensity". 197, "laneDirection":
                        "forward",
                 ates": [[-4.73735395519672,41.6538181849672],[-
                  41.6600594193478],[-4.73447575302641,41.659585195093]],
                 "LineString"
        occupancy": 0.76,
       reversedLane": false,
        type": "TrafficFlowObserved"
    "id": "calendar",
    "name": "Calendar"
    "description": "Information about calendars: year, city, days...",
    "reference": "",
    "example": {
      "example": [
          "id": "urn:ngsi-ld:Calendar:Bilbao:2015",
          "type": "Calendar",
"city": "Bilbao",
          "location": {
             "coordinates": [-2.93609619140625,43.26345626603949],
             "type": "Point"
          },
"year": 2015,
           "days": [
             "urn:ngsi-ld:DaySpecification:Bilbao:2015 01 01",
             "urn:ngsi-ld:DaySpecification:Bilbao:2015_01_02"
           "createdAt": "2021-05-20T09:32:08.809Z",
```

```
"modifiedAt": "2021-05-20T09:52:04.255Z",
                              "@context": [
                                "https://git.code.tecnalia.com/urbanite/public/-
                   /raw/master/datamodels/calendar-ngsi.jsonld",
                                "https://git.code.tecnalia.com/urbanite/public/-
                   /raw/master/datamodels/calendar-ngsi.jsonld2"
                              "id": "urn:ngsi-ld:DaySpecification:Bilbao:2015 01 01",
                              "type": "DaySpecification",
"date": "2015-01-01",
                              "description": "AÃf±o nuevo",
                              "workingDay": 0,
                              "schoolDay": 0,
                              "publicHoliday": 3,
                              "weekDay": 4,
"createdAt": "2021-05-24T13:26:41.828Z",
                              "modifiedAt": "2021-05-25T08:49:11.8412",
                              "@context": [
                                "https://git.code.tecnalia.com/urbanite/public/-
                   /raw/master/datamodels/calendar-ngsi.jsonld"
                              "id": "urn:ngsi-ld:DaySpecification
                                                                                 5 01 02",
                              "type": "DaySpecification",
                              "date": "2015-01-02",
                              "description": "",
                              "workingDay": 1,
                              "schoolDay": 1,
                              "publicHoliday": 0,
                              "weekDay": 5,
"createdAt": "2021-05"
"modifiedAt": "2021
                                                               19:11.946z",
                              "@context": [
                                "https://git
                                                          lia.com/urbanite/public/-
                                                        gsi.jsonld"
                   /raw/master/datamodels/ca
Sample call
        curl -X GET
        "http://local
                               d/getSupportedDataModels"
                         lication/json"
            "accep
        -H
```

# 8.3 Metadata

## 8.3.1 dataset (PUT)

Table 10: API for the insert and update of metadata

| /dataset                         | Adds new metadata of a dataset into the database, of updates the metadata if already exists for that id. |
|----------------------------------|----------------------------------------------------------------------------------------------------|
| Method                           |                                                                                                    |
| PUT                              |                                                                                                    |
| Input Params (* means mandatory) |                                                                                                    |

| id*              | Unique identifier of the metadata.                                                                                                    |
|------------------|----------------------------------------------------------------------------------------------------|
| (query param)    |                                                                                                    |
| data*            | Text, in JSON format, with the metadata to be inserted.                                                                                                    |
| (request body)   |                                                                                                    |
| Success response |                                                                                                    |
| 200              | If all the input parameters are right, the method will return this code, and the JSON response will contain three fields with the details of the operations done:  • inserted: array with the ID of the metadata if it has been inserted successfully. • updated: array with the ID of the metadata if it has been been updated. • notInserted: array with the ID of the metadata if it couldn't be inserted. In this case, also will have a field reason with the description of the error.  Example:  {     "id": "6bb9c361_177a635e86a233333330"     }     ,     "notInserted": [],     "updated": [],     "updated": [] |

| Error response |                                                                                                    |
|----------------|----------------------------------------------------------------------------------------------------|
| 400            | Bad Request                                                                                                    |
|                | The method checks that the ID and the metadata has been included, and that this one is in JSON format.                                                                                                   |
|                | If any of these checks fail, a Bad Request code will be returned. In this case, the method will return a JSON response, with just one field <i>Error</i> , that will contain a description of the error. |
|                | Example:                                                                                                    |
|                | { "Error": "Input metadata is not in JSON format" }                                                                                                    |
| Sample call    |                                                                                                    |

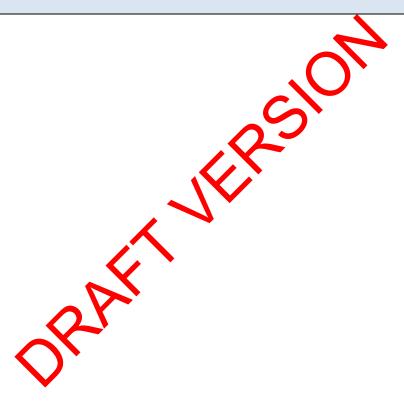

```
curl -X PUT
"http://[server:port]/data/dataset?id=6bb9c361 177a635e86a2"
    "accept: application/json"
-H
-H "Content-Type: application/json"
                                                                                Id
-d "{
  \"<sup>`</sup>id\":\"6bb9c361_177a635e86a2\",
  \"@graph\": [
      \"@id\":\"https://urbanite-project.eu/ontology/URBANITE_PROJECT\",
      \"@type\":\"foaf:Organization\",
      \"homepage\":\"https://urbanite-project.eu/\",
\"name\":\"URBANITE\"
\"@id\":\"https://urbanite-project.eu/ontology/dataset/Bilbao Calendar\<mark>",</mark>
\"@type\":\"dcat:Dataset\",
  \"description\": {
\"@language\":\"en\"
    \"@value\":\"Calendar data Bilbao\"},
\"issued\":\"2021-05-12T10:36:46\",
      \"modified\":\"2021-05-12T15:36:46\",
      \"publisher\":\"https://urbanite-
project.eu/ontology/URBANITE PROJE\",
      \"title\": {
        \"@language\":\"en\",
\"@value\":\"Calendar data Bilbao\"},
      \"distribution\": [
        \"https://urbanite-project.eu/ontology/distri
                                                       utior
                                                                2f6c6-fcd8-
4962-8aa9-db7d913a20ae\"],
      \"keyword\":[\"Calendar\",\"Bilbao\"]
                                                                                M
                                                                                е
      \"@id\":\"https://urbanite-project.eu
                                                      distribution/a732f6c6-
                                                ology
                                                                                t
fcd8-4962-8aa9-db7d913a20ae\"
      \"@type\":\"dcat:Distribution\",
                                                                                а
                                        ilbao
      \"description\":\"Calendar data
                                               ear 2015 in NGSI-LD
                                                                                d
\verb|representation"|
                                                                                а
      \"format\":\"http://publicatio
                                            a.eu/resource/authority/file
-type/JSON LD\",
                                                                                t
                                                                                а
\"license\":\"http://publicarlons.europa.eu/resource/authority/licence/CC B
Y\",
      \"title\":\"Calendar dat
                                Bilbao 2015\",
                        tp://storageAPI-to-bedefined/2015\"
      \"accessURL\":\"
    }
  \"@context\":
    \"name\"
                \"http://xmlns.com/foaf/0.1/name\"},
    \"homepage
    \"acc
                 {\"@id\":\"http://www.w3.org/ns/dcat#accessURL\"},
                 @id\":\"http://purl.org/dc/terms/title\"},
    ∖"ti
    \"lice
              :{\"@id\":\"http://purl.org/dc/terms/license\"}
              :{\"@id\":\"http://purl.org/dc/terms/format\"},
    \"description\":{\"@id\":\"http://purl.org/dc/terms/description\"}
\"distribution\":{\"@id\":\"http://www.w3.org/ns/dcat#distribution\",\"@typ
e\":\"@id\"},
    \"keyword\":{\"@id\":\"http://www.w3.org/ns/dcat#keyword\"},
\"issued\":{\"@id\":\"http://purl.org/dc/terms/issued\",\"@type\":\"http://
www.w3.org/2001/XMLSchema#dateTime\"},
\"publisher\":{\"@id\":\"http://purl.org/dc/terms/publisher\",\"@type\":\"@
id\"},
\"modified\":{\"@id\":\"http://purl.org/dc/terms/modified\",\"@type\":\"htt
p://www.w3.org/2001/XMLSchema#dateTime\"},
    \"dct\":\"http://purl.org/dc/terms/\"
    \"rdf\":\"http://www.w3.org/1999/02/22-rdf-syntax-ns#\",
    \"xsd\":\"http://www.w3.org/2001/XMLSchema#\",
    \"rdfs\":\"http://www.w3.org/2000/01/rdf-schema#\",
    \"dcat\":\"http://www.w3.org/ns/dcat#\",
    \"foaf\":\"http://xmlns.com/foaf/0.1/\"
    \"dc\":\"http://purl.org/dc/elements/1.1/\"
                                                             Contract No. GA 870338
```

# 8.3.2 dataset (DELETE)

Table 11: API for the deletion of metadata

| /dataset           | Delete the metadata of a dataset from the database.                                                                                                    |
|--------------------|----------------------------------------------------------------------------------------------------|
| Method             |                                                                                                    |
| DELETE             |                                                                                                    |
| Input Params (* me | eans mandatory)                                                                                                    |
| id*                | Unique identifier of the metadata.                                                                                                    |
| (query param)      |                                                                                                    |
| Success response   |                                                                                                    |
| 200                | If the metadata with the <i>id</i> passed is deleted, the method will return this code, and the JSON response will contain one field <i>deleted</i> with the <i>id</i> of the metadata deleted.  Example:  {   "deleted": "6bb9c361_177a635e86a534543" }                                                  |
| Error response     | <b>7</b>                                                                                                    |
| 400                | Bad Request  The method checks that the IV ps ameter has been included, otherwise Bad Request code will be returned.  In this case, the method will return a JSON response, with just one field Error, that will contain a description of the error.  Example:  { "Error" "Parameter 'id' is required." } |
| 404                | Not pund  If the metadata with the <i>id</i> passed doesn't exist, this error will be returned with a JSON response with the error.  Example:  { "Error": "Dataset '6bb9c361_177a635e86a234' not found." }                                                                                                |
| Sample call        |                                                                                                    |
|                    | ELETE server:port]/data/dataset?id=6bb9c361_177a635e86a534543dasdas" pt: application/json"  id                                                                                                    |

# 8.3.3 getDataset (GET)

| /getDataset        | Gets the metadata of a specific dataset from the database.                                                                                                    |
|--------------------|----------------------------------------------------------------------------------------------------|
| Method             |                                                                                                    |
| GET                |                                                                                                    |
| Input Params (* mo | eans mandatory)                                                                                                    |
| id*                | Unique identifier of the metadata.                                                                                                    |
| (query param)      |                                                                                                    |
| Success response   |                                                                                                    |
| 200                | If the metadata with the <i>id</i> passed exists, the method will return this code, and the JSON response will contain the metadata stored in the database in JSON format.  Example:  {     "@idm: "https://urbanite-project.e.onogy/URBANITE_PROJECT",     "@type": "foaf:Organization",     "nomepage": "https://urbanite.tor.jo.t.eu/",     "name": "URBANITE"     },     {         "@idm: "https://urbanite.tor.jo.t.eu/",         "name": "URBANITE"     },     "@idm: "https://urbanite.calendar",         "description": "@illinguage": "en", "@value": "Calendar data  Bilbao"),     "issued": "021-05-12T10:36:46",     "modified": "021-05-12T10:36:46",     "populisar": https://urbanite- project.eu/entology/RABANITE_PROJECT",     "sitial ("@ilanguage": "en", "@value": "Calendar data Bilbao"),     "sitial ("@ilanguage": "en", "@value": "Calendar data Bilbao"),     "sitial ("@ilanguage": "en", "@value": "Calendar data Bilbao"),     "sitial ("Wilanguage": "en", "@value": "Calendar data Bilbao"),     "sitial ("Wilanguage": "en", "@value": "Calendar data Bilbao"),     "sitial ("Wilanguage": "en", "@value": "Calendar data Bilbao"),     "sitial ("Wilanguage": "en", "@value": "Calendar data Bilbao"),     "sitial ("Wilanguage": "en", "@value": "Calendar data Bilbao"),     "sitial ("Wilanguage": "en", "@value": "Calendar data Bilbao"),     "sitial ("Wilanguage": "en", "@value": "Calendar data Bilbao"),     "eid": "https://urbanite-project.eu/ontology/distribution/059fd3cc-92b3-4f3d-97de-d050ae022eb5",     "@tomat": "http://publications.europa.eu/resource/authority/file-type/JSON_LD",     "license": "http://storageAPI-to-bedefined/2016",     "eid": "https://urbanite-project.eu/ontology/distribution/a732f6c6-fcd8-4962-8aa9-db7d913a20ae",     "@type": "datrDistribution",     "eidescription": "Calendar data Bilbao year 2015 in NGSI-LD     representation",     "@tomat": "https://urbanite-project.eu/ontology/distribution/a732f6c6-fcd8-4962-8aa9-db7d913a20ae",     "@type": "datrDistribution",     "etescription": "Calendar data Bilbao year 2015 in N |

```
http://publications.europa.eu/resource/authority/licence/CC BY",
                         "title": "Calendar data Bilbao 2015",
                         "accessURL": "http://storageAPI-to-bedefined/2015"
                     "@context": {
                       "name": {"@id": "http://xmlns.com/foaf/0.1/name"},
                       "homepage": {"@id": "http://xmlns.com/foaf/0.1/homepage"},
                       "accessURL": {"@id": "http://www.w3.org/ns/dcat#accessURL"},
                       "title": {"@id": "http://purl.org/dc/terms/title"},
                       "license": {"@id": "http://purl.org/dc/terms/license"},
                   "format": {"@id": "http://purl.org/dc/terms/format"},
                   "description": {"@id": "http://purl.org/dc/terms/description"},
                       "distribution": {"@id": "http://www.w3.org/ns/dcat#distribution",
                   "@type": "@id"},
                       "keyword": {"@id": "http://www.w3.org/ns/dcat#keyword"},
                       "issued": {"@id": "http://purl.org/dc/terms/issued", "@type":
                   "http://www.w3.org/2001/XMLSchema#dateTime"},
                       "publisher": {"@id": "http://purl.org/dc/terms/publisher", "@type":
                   "@id"},
                       "modified": {"@id": "http://purl.org/dc/terms/modified", "@type":
                   "http://www.w3.org/2001/XMLSchema#dateTime"},
                       "dct": "http://purl.org/dc/terms/'
                       "rdf": "http://www.w3.org/1999/02/22-rdf-synta
                                                                       -ns#",
                       "xsd": "http://www.w3.org/2001/XMLSchema#"
                       "rdfs": "http://www.w3.org/2000/01/rdf-sch
                       "dcat": "http://www.w3.org/ns/dcat#"
                       "foaf": "http://xmlns.com/foaf/0.1/"
                       "dc": "http://purl.org/dc/elements
Error response
400
                 Bad Request
```

The method checks that the W parameter has been included, otherwise Bad Request code will be returned.

In this case, the method will return a JSON response, with just one field *Error*, that will contain a description of the error.

### Example:

```
{
"Error "Perameter 'id' is required."
!
```

### 404

### Not punc

If me metadata with the *id* passed doesn't exist, this error will be returned with a JSON response with the error.

### Example:

```
{
"Error":"Dataset '6bb9c361_177a635e86a234' not found."
}
```

### Sample call

## 8.3.4 getCatalogueDatasets (GET)

Table 12: API for the retrieval of dataset metadata

/getCatalogueDat Gets the metadata of all the datasets stored in the database. asets Method **GET** Input Params (\* means mandatory) None Success response 200 Returns a JSON array with all the datasets stored. Example: "id": "6bb9c361\_177a635e86a", "metadata": { "@graph": [ "@id": "https://urban project.eu/ontology/URBANITE\_ "@type": "foaf:Organization! "homepage": "htt nite-project.eu/", "name": "URBAN "@id": "https rbaniteproject.eu/ontolo\_y/dataset/Bilbao\_Calendar", "dcat:Dataset", "@typ on": {"@language": "en", "@value": "Calendar data Bilbao"} ded": "2021-05-12T10:36:46", fied": "2021-05-12T15:36:46", isher": "https://urbaniteontology/URBANITE\_PROJECT", title": {"@language": "en", "@value": "Calendar data distribution": [ "https://urbaniteeu/ontology/distribution/a732f6c6-fcd8-4962-8aa9-db7d913a20ae", "https://urbaniteproject.eu/ontology/distribution/059fd3cc-92b3-4f3d-97de-d050ae022eb5" "keyword": ["Calendar", "Bilbao"] }, "@id": "https://urbaniteproject.eu/ontology/distribution/059fd3cc-92b3-4f3d-97de-d050ae022eb5", "@type": "dcat:Distribution", "description": "Calendar data Bilbao year 2016 in NGSI-LD representation", "format": "http://publications.europa.eu/resource/authority/filetype/JSON LD", "license": "http://publications.europa.eu/resource/authority/licence/CC\_BY", "title": "Calendar data Bilbao 2016", "accessURL": "http://storageAPI-to-bedefined/2016" "@id": "https://urbaniteproject.eu/ontology/distribution/a732f6c6-fcd8-4962-8aa9-db7d913a20ae", "dcat:Distribution",

```
"description": "Calendar data Bilbao year 2015 in NGSI-LD
representation",
"format": "http://publications.europa.eu/resource/authority/file-
type/JSON LD",
"license":
"http://publications.europa.eu/resource/authority/licence/CC BY",
          "title": "Calendar data Bilbao 2015",
          "accessURL": "http://storageAPI-to-bedefined/2015"
      "@context": {
        "name": {"@id": "http://xmlns.com/foaf/0.1/name"},
        "homepage": {"@id": "http://xmlns.com/foaf/0.1/homepage"},
"accessURL": {"@id": "http://www.w3.org/ns/dcat#accessURL"},
        "title": {"@id": "http://purl.org/dc/terms/title"},
"license": {"@id": "http://purl.org/dc/terms/license"},
"format": {"@id": "http://purl.org/dc/terms/format"},
"description": {"@id": "http://purl.org/dc/terms/description"},
        "distribution": {"@id":
"http://www.w3.org/ns/dcat#distribution", "@type": "@id"},
        "keyword": {"@id": "http://www.w3.org/ns/dcat#keyword"},
        "issued": {"@id": "http://purl.org/dc/terms/issued", "@type":
"http://www.w3.org/2001/XMLSchema#dateTime"},
        "publisher": {"@id": "http://purl.org/dc/orms/publisher",
"@type": "@id"},
        "modified": {"@id": "http://purl.org/d
                                                           odified",
"@type": "http://www.w3.org/2001/XMLSchema#
        "dct": "http://purl.org/dc/terms/
        "rdf": "http://www.w3.org/1999/
                                                    syntax-ns#",
        "xsd": "http://www.w3.org/200
                                                  a#"
        "rdfs": "http://www.w3.org/
                                               df-schema#",
        "dcat": "http://www.w3.org/
        "foaf": "http://xmlns.c
                                           ts/1.1/"
        "dc": "http://purl.or
}
    "id": "6bb9c361
    "metadata": {
      "id": "6bb92361 177a635sfd124a",
"metadata":
        "@ar
               d": "https://urbanite-
                logy/URBANITE_PROJECT",
project
              Organization",
             "homepage": "https://urbanite-project.eu/",
             "name": "URBANITE"
             "@id": "https://urbanite-
       .eu/ontology/dataset/Bilbao Calendar",
             "@type": "dcat:Dataset",
             "description": {"@language": "en", "@value": "Calendar data
Messina"},
            "issued": "2021-05-12T10:36:46",
            "modified": "2021-05-12T15:36:46",
             "publisher": "https://urbanite-
project.eu/ontology/URBANITE PROJECT",
            "title": {"@language": "en", "@value": "Calendar data
Messina"},
            "distribution": [
               "https://urbanite-
project.eu/ontology/distribution/059fd3cc-63ws-4f3d-97de-fdgs4fdh2eg",
              "https://urbanite-
project.eu/ontology/distribution/059fd3cc-43s3-4gds-w436-fhd45sdaf32"
             "keyword": ["Calendar", "Messina"]
          },
            "@id": "https://urbanite-
project.eu/ontology/distribution/059fd3cc-63ws-4f3d-97de-fdgs4fdh2eg",
             "@type": "dcat:Distribution",
            "description": "Calendar data Messina year 2016 in NGSI-LD
```

```
representation",
                   "format": "http://publications.europa.eu/resource/authority/file-
                   type/JSON LD",
                   "license":
                   "http://publications.europa.eu/resource/authority/licence/CC BY",
                               "title": "Calendar data Messina 2016",
                               "accessURL": "http://storageAPI-to-bedefined/2016"
                               "@id": "https://urbanite-
                   project.eu/ontology/distribution/059fd3cc-43s3-4gds-w436-fhd45sdaf32",
                               "@type": "dcat:Distribution",
                               "description": "Calendar data Messina year 2016 in NGSI-LD
                   representation",
                   "format": "http://publications.europa.eu/resource/authority/file-
                   type/JSON_LD",
                   "license":
                   "http://publications.europa.eu/resource/authority/licence/CC BY",
                               "title": "Calendar data Messina 2016",
                               "accessURL": "http://storageAPI-to-bedefined/2016"
                           "@context": {
                             "accessURL": {"@id": "http://www.w3.007 he
                                                                          cat#accessURL"},
                                                              order(terms/title"),
brg/do/terms/license"),
                             "title": {"@id": "http://purl.org
                             "license": {"@id": "http://purl.
                                                                    at"},
                   "format": {"@id": "http://purl.org/dc/torm
                                                                /form
                   "description": {"@id": "http://purl.
                                                                    s/description"},
                             "distribution": {"@id":
                                                               type": "@id"},
                    http://www.w3.org/ns/dcat#distribu
                             "keyword": {"@id": "h
                                                              %3.org/ns/dcat#keyword"},
                             "issued": {"@id": "b
                                                       /purl.org/dc/terms/issued", "@type":
                   "http://www.w3.org/2001/XMLShe
                                                    #dateTime"},
                             "publisher": { "@
                                                      tp://purl.org/dc/terms/publisher",
                   "@type": "@id"},
                             "modified":
                                                    ttp://purl.org/dc/terms/modified",
                                                 01/XMLSchema#dateTime"},
                   "@type": "http://www
                             "dct": "http:/
                                             rl.org/dc/terms/",
                                    http://www.w3.org/1999/02/22-rdf-syntax-ns#",
http://www.w3.org/2001/XMLSchema#",
                             "rdf":
                                       ttp://www.w3.org/2000/01/rdf-schema#",
                                     "http://www.w3.org/ns/dcat#",
                                     "http://xmlns.com/foaf/0.1/",
                                     http://purl.org/dc/elements/1.1/"
Sample call
       curl -X GET
       "http://[server:port]/data/getCatalogueDatasets"
           "accept: application/json"
```

## 8.3.5 searchDatasets (GET)

Table 13: API for the search and retrieval of dataset metadata

| /searchDatasets | Searches among the metadata of the existing dataset.                         |
|-----------------|------------------------------------------------------------------------------|
|                 | It makes a search in typical metadata fields: title, description andkeyword. |
|                 | All the <i>tags</i> search must be present in at least one of these fields.  |
| Method          |                                                                              |

Project Title: URBANITE

Contract No. GA 870338

| Input Params (* means mandatory) |                                                                                                    |
|----------------------------------|----------------------------------------------------------------------------------------------------|
|                                  |                                                                                                    |
| (query param)                    | Optional. If not set, all the metadata will be returned.                                                                                                    |
|                                  | Example: Calendar Messina                                                                                                    |
| Success response                 |                                                                                                    |
| 200                              | The method will return this code, and the JSON response will contain a JSON array with that metadata stored in the database that contain all the tags passed in the parameter search.  Example:  [                                                                                                    |
|                                  | <pre>"@type": "foaf:Organization",</pre>                                                                                                    |
|                                  | <pre>distribution": [     "https://urbanite- plije = "Yontology/distribution/a732f6c6-fcd8-4962-8aa9-db7d913a20ae",     "https://urbanite- project.eu/ontology/distribution/059fd3cc-92b3-4f3d-97de-d050ae022eb5"     ],         "keyword": ["Calendar", "Bilbao"]     },     {         "@id": "https://urbanite-</pre>                                                                                                    |
|                                  | <pre>project.eu/ontology/distribution/059fd3cc-92b3-4f3d-97de-d050ae022eb5",         "@type": "dcat:Distribution",         "description": "Calendar data Bilbao year 2016 in NGSI-LD representation",     "format": "http://publications.europa.eu/resource/authority/file- type/JSON_LD",     "license":     "http://publications.europa.eu/resource/authority/licence/CC_BY",         "title": "Calendar data Bilbao 2016",         "accessURL": "http://storageAPI-to-bedefined/2016"         },</pre> |
|                                  | <pre>"@id": "https://urbanite- project.eu/ontology/distribution/a732f6c6-fcd8-4962-8aa9-db7d913a20ae",</pre>                                                                                                    |

```
"license":
                   "http://publications.europa.eu/resource/authority/licence/CC_BY",
                             "title": "Calendar data Bilbao 2015",
                             "accessURL": "http://storageAPI-to-bedefined/2015"
                           }
                         "@context": {
                           "name": {"@id": "http://xmlns.com/foaf/0.1/name"},
                           "homepage": {"@id": "http://xmlns.com/foaf/0.1/homepage"},
                           "accessURL": {"@id": "http://www.w3.org/ns/dcat#accessURL"},
                           "title": {"@id": "http://purl.org/dc/terms/title"},
                           "license": {"@id": "http://purl.org/dc/terms/license"},
                   "format": {"@id": "http://purl.org/dc/terms/format"},
                   "description": {"@id": "http://purl.org/dc/terms/description"},
                           "distribution": {"@id":
                   "http://www.w3.org/ns/dcat#distribution", "@type": "@id"},
                           "keyword": {"@id": "http://www.w3.org/ns/dcat#keyword"},
                           "issued": {"@id": "http://purl.org/dc/terms/issued", "@type":
                   "http://www.w3.org/2001/XMLSchema#dateTime"},
                           "publisher": {"@id": "http://purl.org/dc/terms/publisher",
                   "@type": "@id"},
                           "modified": {"@id": "http://purl.org/dc/terms/modified",
                   "@type": "http://www.w3.org/2001/XMLSchema#dateTime"},
                           "dct": "http://purl.org/dc/terms/"
                           "rdf": "http://www.w3.org/1999/02/22-rdf-syntax-ns#",
                           "xsd": "http://www.w3.org/2001/XMLSchement
                           "rdfs": "http://www.w3.org/2000/01
                                                                      ema#"
                           "dcat": "http://www.w3.org/ns/dcat
                           "foaf": "http://xmlns.com/foaf/
                           "dc": "http://purl.org/dc/el
                     }
                   ]
Sample call
       curl -X GET
       "http://[server:port]/data/search
                                               ts?search=Bilbao%20Calendar"
```

Project Title: URBANITE

-H "accept: application/json"

search